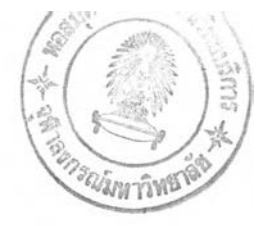

## รายการอ้างอิง

- 1. Mounir M. Kamal and Joseph A. Wolf, Jr. Modern Automotive Structural Analysis. New York: Van Nostrand Reinhold Company, 1982.
- 2. Pinhas Barak. "Magic Numbers in Design of Suspensions for Passenger Cars". Society of Automotive Engineers. Paper No. 911921 (1991) : pp.53-88.
- 3. ธนู ฉุยฉาย. <u>การสั่นสะเทือนเชิงกล</u>. พิมพ์ครั้งที่ 2. กรุงเทพมหานคร : สมาคมส่งเสริม เทคโนโลยี (ไทย-กนี่ป่น), 2544.
- 4. D.L. Brown, R.J. Allemang, M. Mergeay and Ray Zimmerman. "Parameter Estimation Techniques for Modal Analysis". Society of Automotive Engineers. Paper No. 790221 (1979) : pp.828-845.
- 5. Inman, D.J. Vibration with control, measurement and stability. Englewood Cliffs, NJ: Prentice Hall, 1989.
- 6. D.J. Ewins. Modal Testing Theory and Practice. 8<sup>th</sup> ed. England : Research Studies Press., 1984.
- 7. Lennart Ljung. System Identification Toolbox For Use with MATLAB (User's Guide Version 5).  $4^{\text{th}}$  ed. : The MathWorks, Inc., 2000.
- 8. D.A. Crolla, M.B.A. Abdel-Hady. "Semi-Active Suspension Control for a Full Vehicle Medel". Society of Automotive Engineers. Paper No. 911904 (1991) : pp.45-51.
- 9. William T. Thomson. Vibration Theory and Application. Englewood Cliffs, NJ: Prentice Hall, 1965.
- 10. อิทธิพล ปานงาม. MathCAD FOR MECHANICAL AND SHIP VIBRATION. พิมพ์ครั้งที่ 2. ประเทศไทย: สถาบันพาณิชยนาวี จุฬาลงกรณ์มหาวิทยาลัย, 2538.
- 11. M.L.James, G.M. Smith, J.C. Wolford and P.W. Whaley. Vibration of Mechanical and Structural Systems. 2<sup>nd</sup> ed.New York : HarperCollins College Publishers, 1994.

**ภาคผนวก**

 $\langle \hat{A} \rangle$ 

#### ภาคผนวก ก

รายละเอียดบางประการเกี่ยวกับรถทดสอบ

รถที่ใซ้ในการทดสอบเป็นรถกระบะบรรทุก ยี่ห้อ MAZDA ซึ่งถูกดัดแปลงเครื่องยนตใหใช้กับ เชื้อเพลิงไฮโดรเจน นํ้าหนักรถ 1050 กก. ระบบขับเคลื่อนล้อหลัง ระบบแขวนด้านหน้าแบบอิสระ (independent front suspension) มีสปริงขดทำงานร่วมกับโช้คอัปซอร์บเบอร์ ระบบแขวนด้าน หลังแบบคานแข็ง (solid rear axle suspension) มีสปริงแหนบทำงานร่วมกับโซ้คอัปซอร์บเบอร์

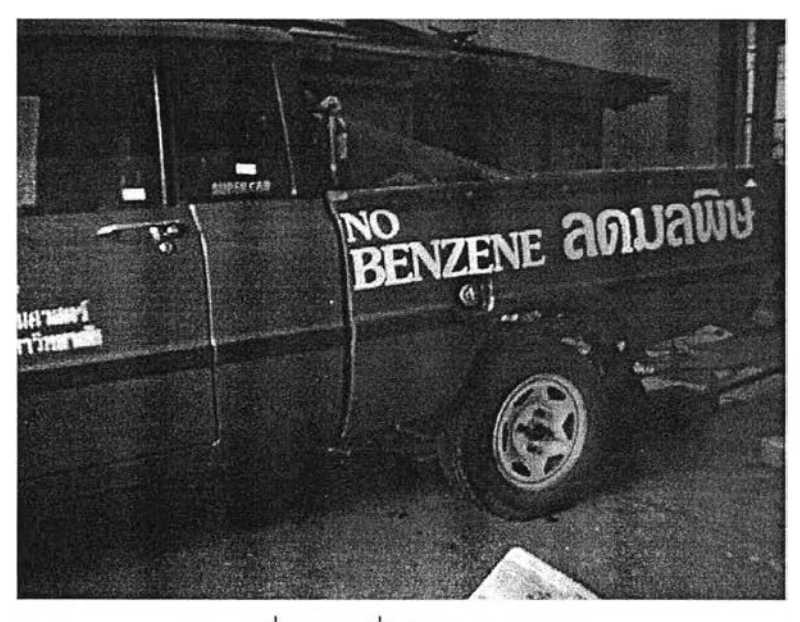

รูปที่ ก.1 รถที่ใช้ในการทดสอบ

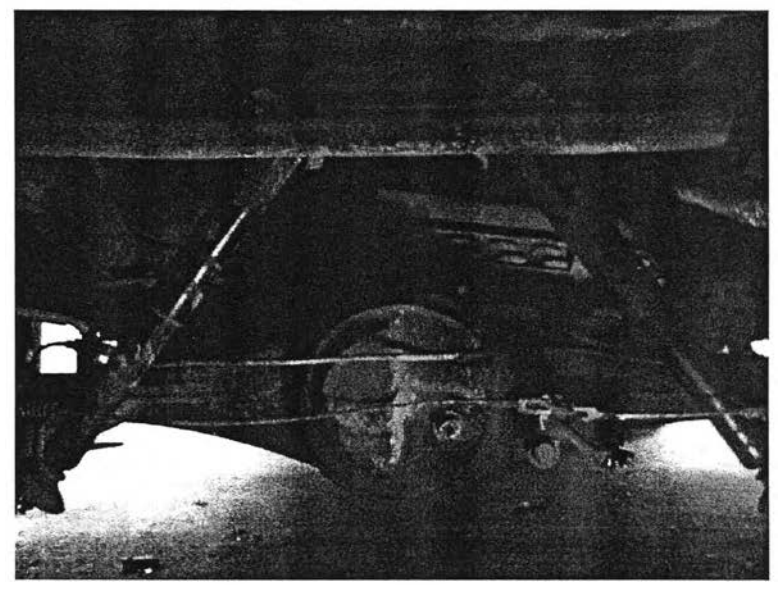

 $\,$ รูปที่ ก.2 เพลาล้อหลังและชุดเฟืองท้าย

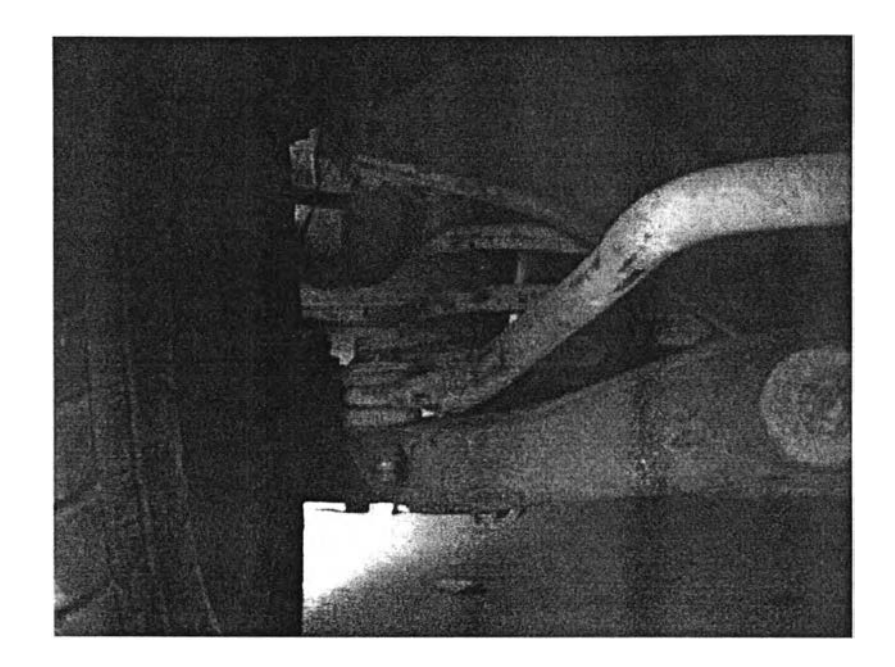

รูปที่ ก.3 ระบบรองรับนํ้าหนักด้านหน้า

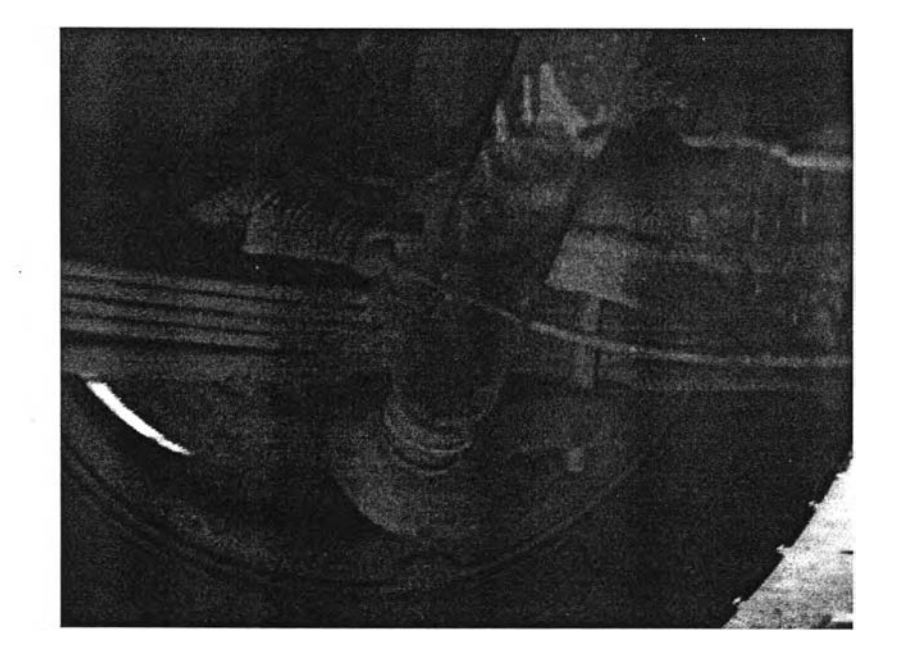

รปที่ ก.4 ระบบรองรับนํ้าหนักด้านหลัง

#### ภาคผนวก ข

## ภาพอุปกรณ์การทดลอง

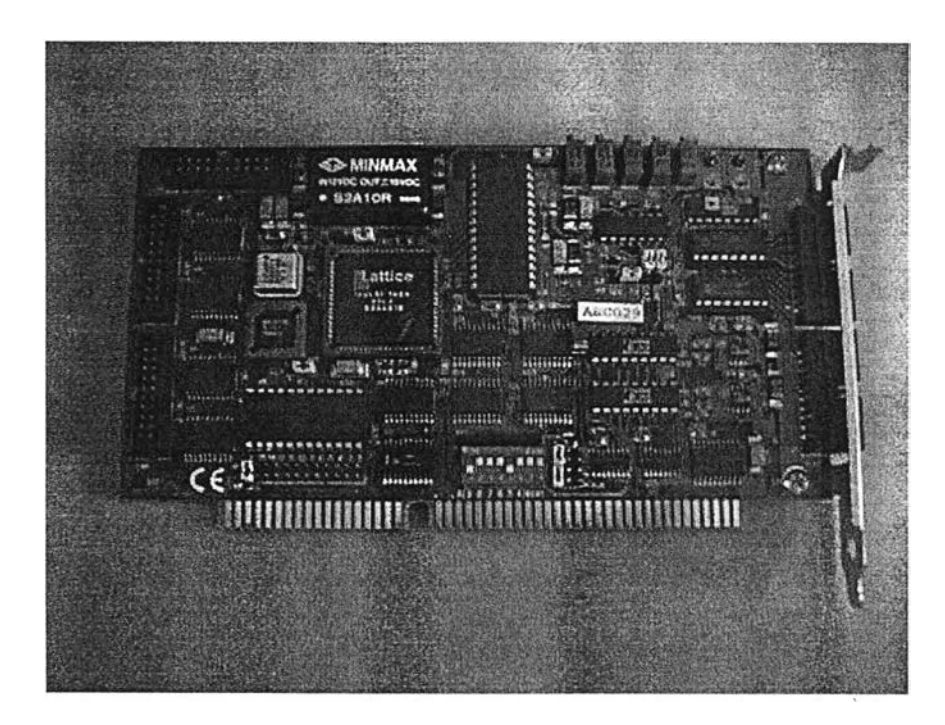

รูปที่ ข.1 การ์ดแปลงสัญญาณ PC -LabCard รุ่น PCL-812PG ของบริษัท Advantech Co. Ltd.

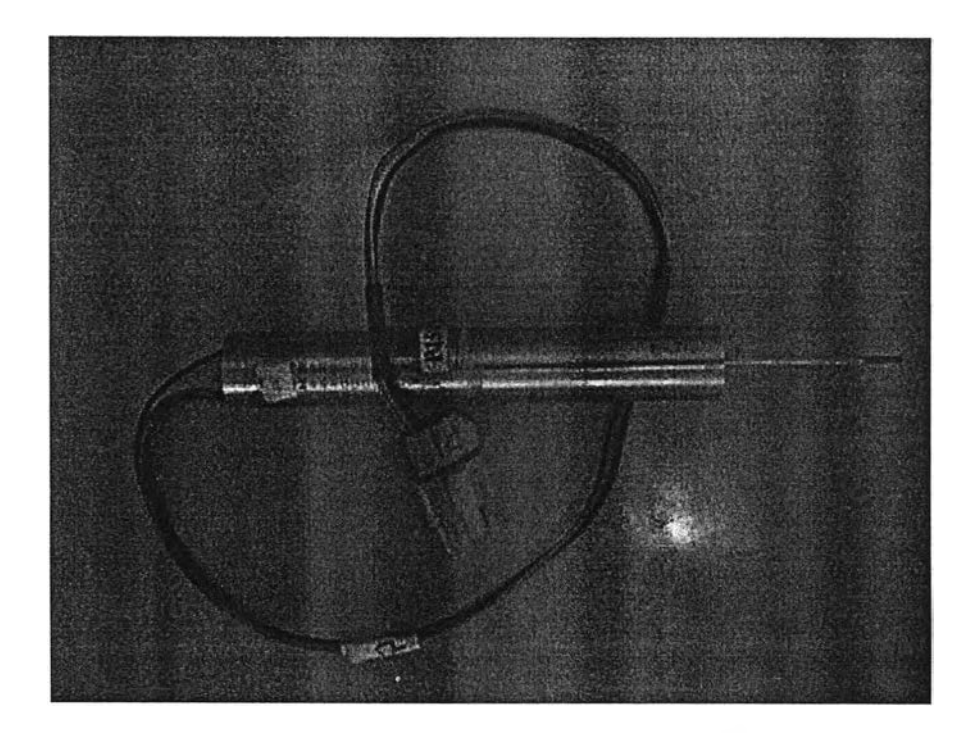

รูปท ข.2 อุปกรณ์วัด LVDT (Linear Variable Differential Transformer) ทใซ้วัดสัญญาณการเคลือนที

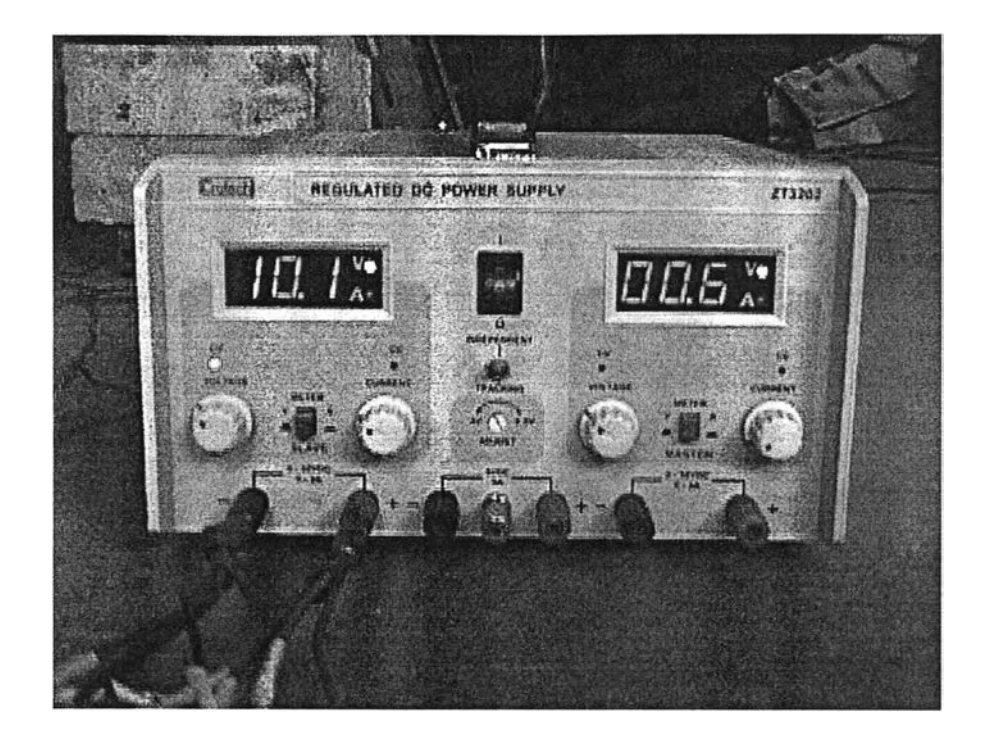

รูปที่ ข.3 แหล่งจ่ายไฟตรง (Regulate DC Power Supply) ของบริษัท Crotech

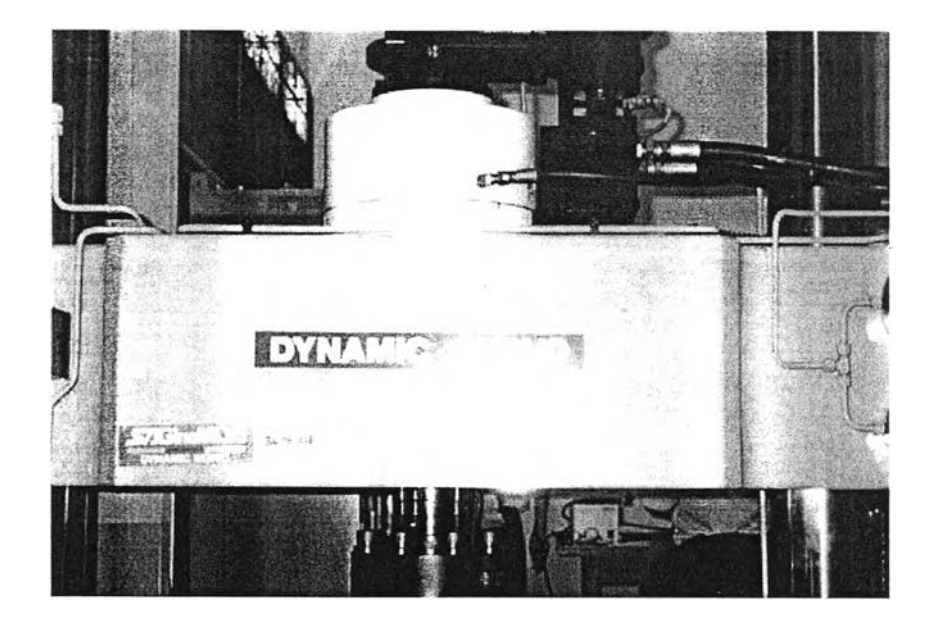

รูปที่ ข.4 เครื่องกด'โดเนอร์มิกเซอรโว (Dynamic servo) ที่ใซ้โนการกดทดสอบความแข็งยางล้อ

### ภาคผนวก ค

# ารางข้อมูลการทดลองศึกษาค่าพารามิเตอร์ของระบบแขวนและยางรถยนต์

ตาราง ค.1 ความสัมพันธ์ระหว่างแรงกดที่ตำแหน่งหน้ารถ (F) กับระยะการเคลื่อนที่สัมพัทธ์ ระหว่างตัวรถกับล้อรถด้านหน้า ( $\rm X_{bf}-X_{wf}$ ) ขณะที่รถไม่มีภาระบรรทุก

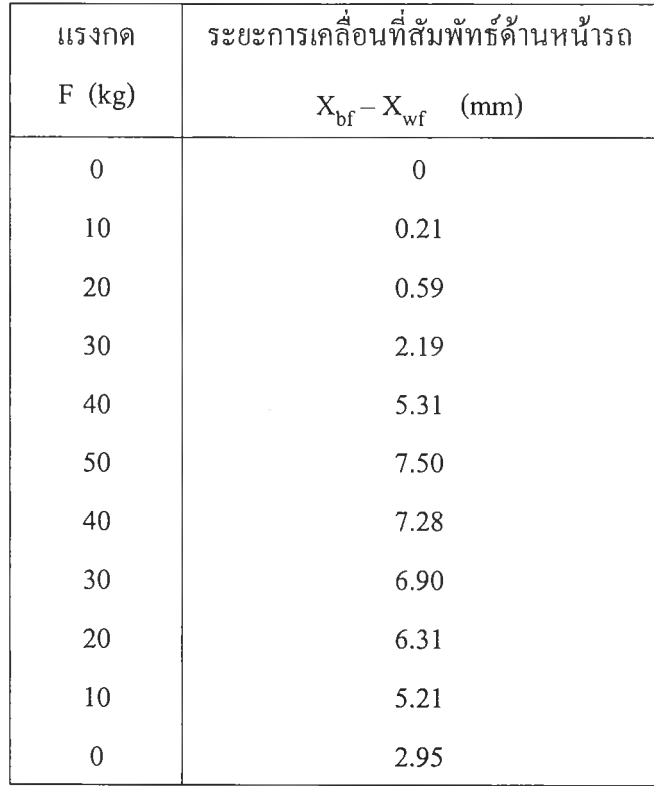

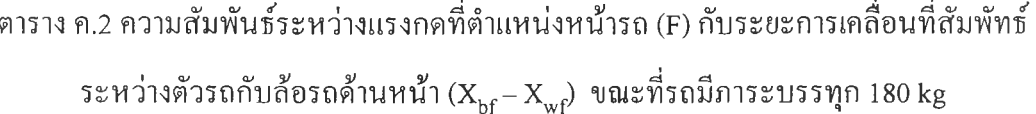

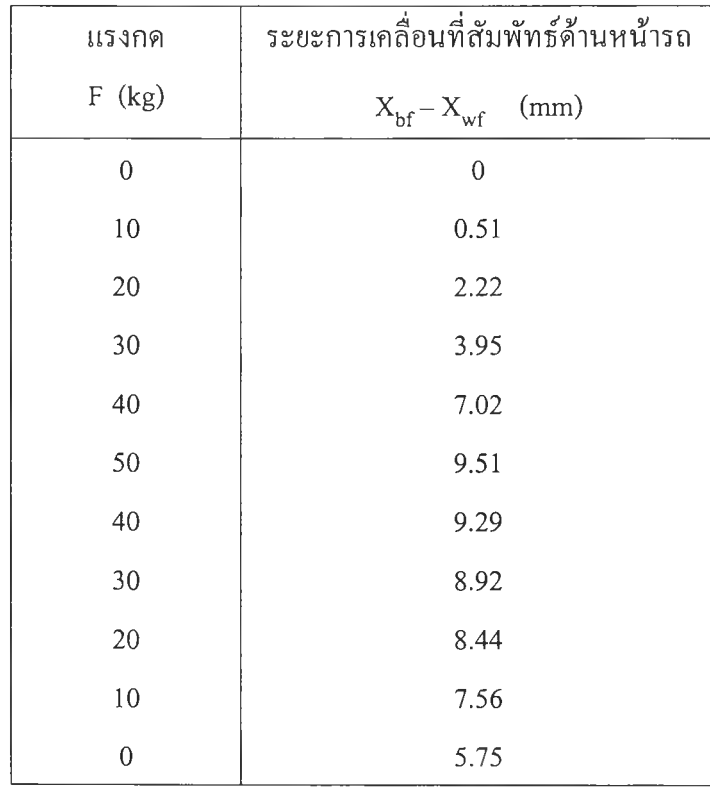

ตาราง ค.3 ความสัมพันธ์ระหว่างแรงกดที่ตำแหน่งหลังรถ (F) กับระยะการเคลื่อนที่สัมพัทธ์ ระหว่างตัวรถกับล้อรถค้านหลัง ( $\rm x_{bf-x_{wf}}$ ) ขณะที่รถไม่มีภาระบรรทุก

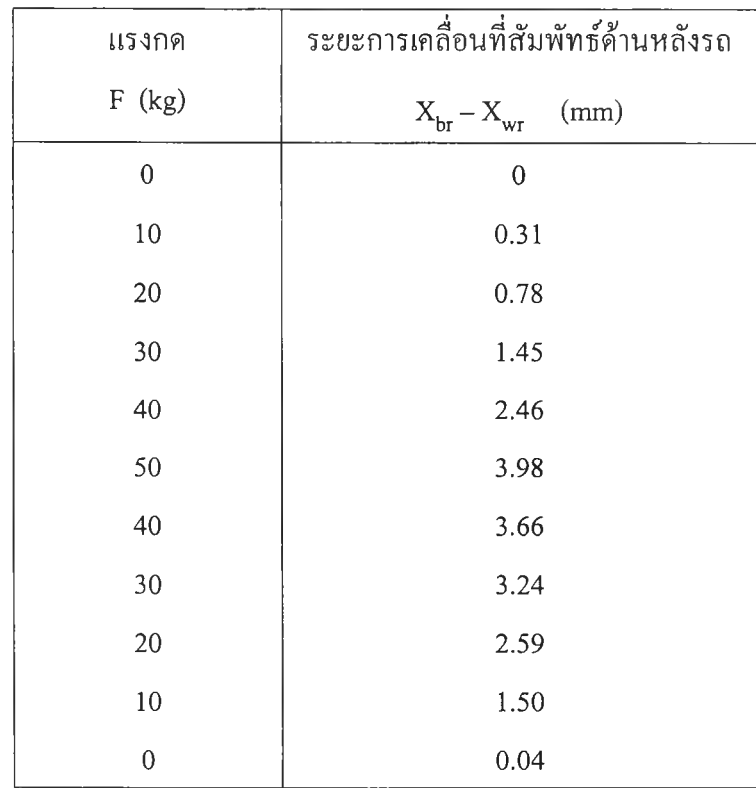

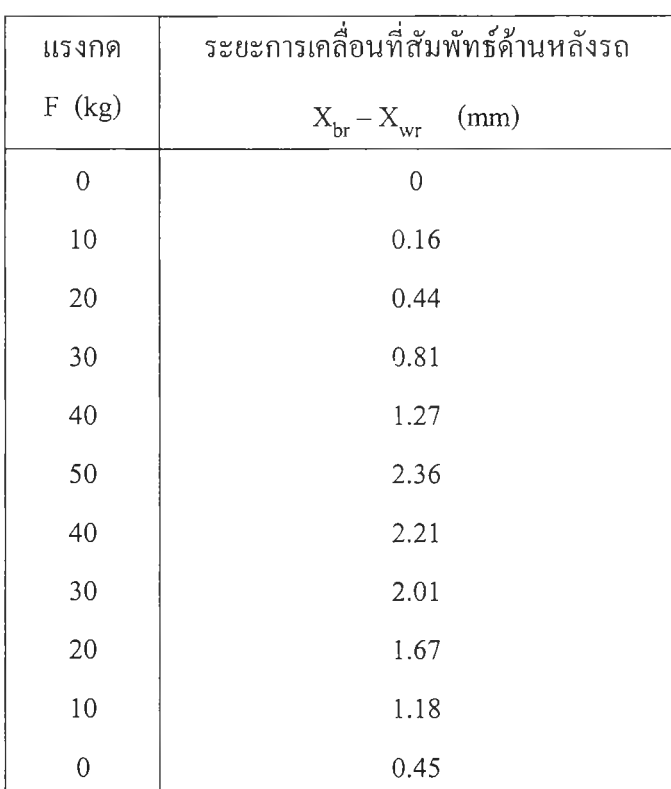

ตาราง ค.4 ความสัมพันธ์ระหว่างแรงกดที่ตำแหน่งหลังรถ (F) กับระยะการเคลื่อนที่สัมพัทธ์ ระหว่างตัวรถกับล้อรถค้านหลัง ( $\rm x_{br} - \rm x_{wr}$ ) ขณะที่รถมีภาระบรรทุกที่ 180  $\rm kg$ 

ตารางที่ ค.5 ความสัมพันธ์ระหว่างแรงถ่วงแกนโช้คอัปซอร์บเบอร์ของระบบแขวนด้านหน้า กับ เวลาที่แกนโช้คอัปซอร์บเบอร์ใช้ในการเคลื่อนที่ (ในระยะทาง 11 cm) พร้อมคำนวณความเร็วเฉลี่ย

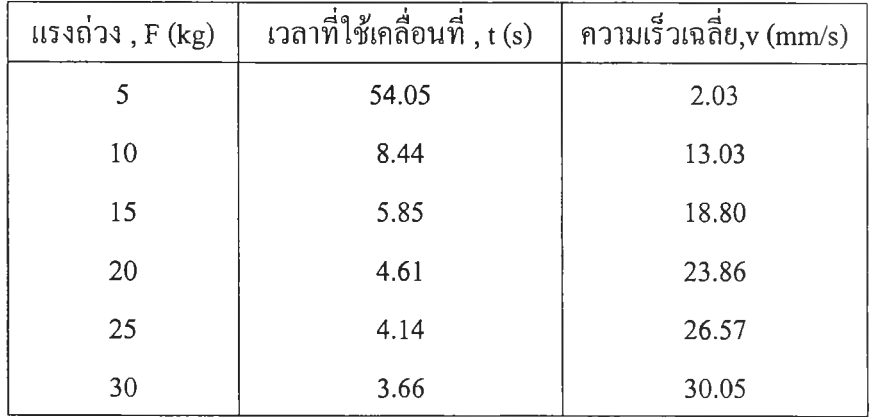

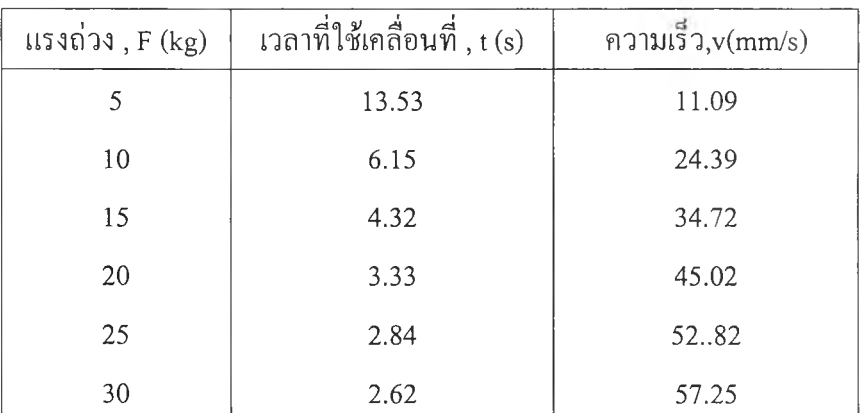

ิตารางที่ ค.6 ความสัมพันธ์ระหว่างแรงถ่วงแกนโช้คอัปซอร์บเบอร์ของระบบแขวนด้านหลัง กับ ี่ เวลาที่แกนโช้คอัปซอร์บเบอร์ใช้ในการเคลื่อนที่ (ในระยะทาง 15 cm ) พร้อมคำนวณความเร็วเฉลี่ย

# **ตารางที่ ค.? ความสัมพันธ์ระหว่างแรงที่กดด้านบนของยางล้อ กับระยะทางที่ยางถูกกดลงไปได้**

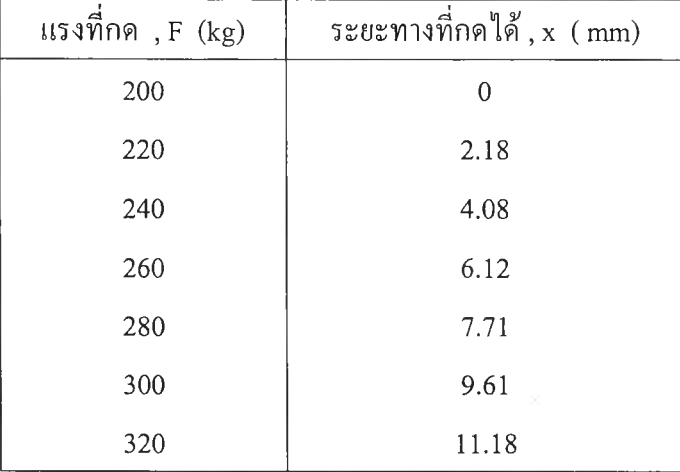

### ตัวอย่างการคำนวณ

• ตัวอย่างการคำนวณหาค่าพารามิเตอร์โมดัลจากค่าพารามิเตอร์กายภาพ (หัวข้อ 2.3)

จากการสมมติค่าพารามิเตอร์กายภาพ

$$
m_1 = 120 \text{ kg}, m_2 = 100 \text{ kg}, m_3 = 80 \text{ kg}
$$
  
\n
$$
k_1 = 80 \text{ kN/m}, k_2 = 60 \text{ kN/m}, k_3 = 50 \text{ kN/m}
$$
  
\n
$$
c_1 = 100 \text{ N-s/m}, c_2 = 80 \text{ N-s/m}, c_3 = 60 \text{ N-s/m}
$$

แทนค่าเหล่านี้เพื่อหา [M] , [K] , [C] จากสมการ 2.1) จะได้

$$
[\mathbf{M}] = \begin{bmatrix} 120 & 0 & 0 \\ 0 & 100 & 0 \\ 0 & 0 & 80 \end{bmatrix} \qquad [\mathbf{K}] = \begin{bmatrix} 140 \times 10^{3} & -60 \times 10^{3} & 0 \\ -60 \times 10^{3} & 110 \times 10^{3} & -50 \times 10^{3} \\ 0 & -50 \times 10^{3} & 50 \times 10^{3} \end{bmatrix}
$$
  
\n[C] = 
$$
\begin{bmatrix} 180 & -80 & 0 \\ -80 & 140 & -60 \\ 0 & -60 & 60 \end{bmatrix}
$$

นำ [M] 1 [K] และ [C] แทนลงในสมการในรูปแบบของ Duncan ตามสมการ 2.4) จะได้

0 0 0 120 0 0 0 0 0 0 100 0 0 0 0 0 0 100 120 0 0 180 - 8 0 0 0 100 0 - 8 0 140 - 6 0 0 0 100 0 - 6 0 60

 $-120$ 0  $\overline{0}$  $[B] =$  $\overline{0}$ 0 0  $-10000$ 0  $-100$ 0 0 0 0 0  $0 \qquad 0 \qquad 0$  $\mathbf{0}$  $\mathbf{0}$  $\mathbf{0}$  $140 \times 10^{3}$  $-60 \times 10^{3}$  $\mathbf{0}$ 0  $\mathbf{0}$  $\mathbf{0}$  $-60 \times 10^{3}$  $110 \times 10^{3}$  $-50 \times 10^{3}$  $\mathbf{0}$  $\mathbf{0}$  $\mathbf{0}$  $\mathbf{0}$  $-50 \times 10^{3}$  $50 \times 10^{3}$ 

นำ [A] , [B] แทนลงในสมการที่ 2.6) คือ ( $\lambda$ I + [A] $^{-1}$ [B] ) $\{Z\} = \{0\}$  เพื่อแก้ปัญหาค่า เจาะจง จะได้ค่าพารามิเตอร์โมคัลในรูปของค่าเจาะจง (X ) และค่าเมทริกซโหมดเซพที่ถูกนอร์มัลไลซ์ ด้วยมวล ( $[\Phi]$  ) ดังนี้คือ

$$
\lambda_{1,2} = -1.1437 \pm 42.2015 \mathbf{i}
$$
  
\n
$$
\lambda_{3,4} = -0.5224 \pm 29.1981 \mathbf{i}
$$
  
\n
$$
\lambda_{5,6} = -0.0839 \pm 11.4707 \mathbf{i}
$$

 $[Φ] = | 0.0889 + 0.0928i 0.0889 - 0.0928i 0.1528 + 0.1585i 0.1528 - 0.1585i 0.1291 + 0.1310i 0.1291 - 0.1310i$ *r* 0.1838 + 0.1947i 0.1838 - 0.1947i -0.1720 - 0.1779i -0.1720 + 0.1779i 0.0459 + 0.0466i 0.0459 - 0.0466i -0.2268 - ๐.2392i -0.2268 + 0.2392i -0.1076 - 0.1120i -0.1076 + 0.1120i 0.0952 + 0.0965i 0.0952 - 0.0965Î 0.0045 - 0.0045i 0.0045 + 0.0045i -0.0060 + 0.0060i -0.0060 - 0.0060i 0.0040 - 0.0040i 0.0040+ 0.0040i -0.0055 + 0.0055i -0.0055 - 0.0055i -0.0038 + 0.0038i -0.0038 - 0.0038i 0.0084 - 0.0084i 0.0084+ 0.0084i 0.0021 - 0.0022i 0.0021 + 0.0022i 0.0053 - 0.0053i 0.0053+ 0.0053i 0.0113 - 0.0113i 0.0113 + 0.0113

จากค่าเจาะจงที่ได้สามารถหาค่าความถี่ธรรมชาติที่ไม่ถูกหน่วง พ *<sup>n</sup>* และอัตราค่วนการหน่วง

 $\xi$  ในแต่ละโหมดได้จากการเทียบรูปแบบสมการ  $\lambda = -\xi \omega_n \pm \mathrm{j} \sqrt{1 \cdot \xi^2 \omega_n}$  ได้ผลดังนี้

$$
\omega_{n1,2} = 6.719050 \quad \xi_{1,2} = 0.027
$$

$$
\omega_{n3,4} = 4.647763 \quad \xi_{1,2} = 0.018
$$

$$
\omega_{n5,6} = 1.825675 \quad \xi_{1,2} = 0.007
$$

100

้ สำหรับค่าความถี่ธรรมชาติที่ถูกหน่วง  $\omega_d$  สามารถคำนวณได้จากสูตร  $\omega_d\,=\,\sqrt{1\!\cdot\!\xi^2\omega_{\bm n}}$ 

**หากตัดผลความหน่วงทิ้งไปจะสามารถคำนวณค่าความถี่ธรรมชาติได้อีกวิธีหนึ่งโดยเริ่มต้น**

**• • จากสมการ [M ] {x}+ [K] {x} = {0}** • •  $\{x\}$  +  $[M]$ <sup>-1</sup>  $[K]\{x\}$  = {0} **สมมติคำตอบ {x} = {X }eVt**  $(\nu^2 I + [M]^{-1} [K]) \{x\} = \{0\}$ 

**สมการที่ได้เป็นปัญหาค่าเจาะจงสำหรับระบบที่ไม่ถูกหน่วง เมื่อแก้ปัญหาค่าเจาะจงแล้วจะได้ ค่าเจาะจงที่เป็นค่ากำลังสองของค่าความถี่ธรรมชาติ ซึ่งคำนวณค่าความถี่ธรรมชาติได้ดังนี้คือ**

 $\omega_{11,2} = 6.719057$   $\omega_{13,4} = 4.647758$   $\omega_{13,6} = 1.825674$ 

**ในตัวอย่างนี้ค่าความถี่ธรรมชาติ ที่คำนวณได้จากวิธีการตัดผลของความหน่วงมีค่าใกล้เคียง กับค่าความถี่ธรรมชาติที่คำนวณจากสมการที่มีผลของความหน่วง เพราะเป็นระบบที่มีความหน่วง น้อย** (light damping) **แต่หากเป็นระบบที่มีความหน่วงมาก การคำนวณความถี่ธรรมชาติจาก** 2 **วิธีนี้ จะให้ผลที่แตกต่างกันพอลมควร**

**สำหรับโหมดเป็นการสั่นแบบสูงกว่าวิกถูต** (overdamped) **จะมีค่าเจาะจงที่เป็นจำนวนจรง ซึ่ง สามารถหาค่าความถี่ธรรมชาติ** *03n* **และอัตราส่วนการหน่วง £ ได้จากสมการลักษณะเฉพาะ ตัว อย่างเซ่น มีค่าเจาะจงของเป็นค่า -10 และ -60 จะได้สมการลักษณะเฉพาะสำหรับโหมดนั้นคือ**

$$
(\lambda + 10)(\lambda + 60) = 0
$$
  

$$
\lambda^2 + 70\lambda + 600 = 0
$$

 $\mu$ มื่อเทียบรูปแบบกับสมการลักษณะเฉพาะ  $\lambda^2 + 2\xi \omega_n \lambda + \omega_n^2 = 0$  จะได้

 $2 \xi \omega_n = 70$  และ  $\omega_n^2 = 600$  $\ddot{\tilde{\mathfrak{n}}}$ งเมื่อแก้สมการทั้ง 2 จะได้ค่า  $\omega_n \approx 1$  Hz และ  $\xi \approx 1.43$  • สูตรการคำนวณค่าสัมประสิทธึ๋สหสัมพันธ์อย่างง่าย (simple correlation coefficient)

สำหรับข้อมูล X และ y สามารถตรวจสอบความสัมพันธ์เชิงเสันระหว่างกันได้ด้วยการคำนวณ ค่าสัมประสิทธึ๋สหสัมพันธ์อย่างง่าย ดังสูตรต่อไปนี

$$
\rho = \frac{\sum_{i=1}^{N} (x_i - x)(y_i - y)}{\sqrt{\sum_{i=1}^{N} (x_i - x)^2 \sum_{i=1}^{N} (y_i - y)^2}}
$$

<u> สูตรการคำนวณส่วนเบี่ยงเบนมาตรฐานที่ถูกนอร์มัลไลซ์ (normalized standard deviation)</u> ี สำหรับข้อมูล x และ y หากกำหนดให้ข้อมูล x เป็นค่าที่ได้จากการทำนาย ส่วนข้อมูล y เป็น ค่าที่ได้จากการทดลองจรง สามารถหาค่าความผิดพลาดมาตรฐานที่ X เบี่ยงเบนไปจาก y ได้ โดย ทำการนอร์มัลไลซ์ด้วยค่าสูงสุดของ y ได้ดังสูตรต่อไปนี้

$$
\text{SD.} = \frac{\sqrt{\frac{\sum_{i=1}^{N} (x_i - y_i)^2}{N}}}{\max(y_i)}
$$

- การคำนวณหาจุด c.g, ของรถยนต์
	- *การทดลองหาจุด c.g. รวมของรถทั้งคัน*

การทดลองหาตำแหน่งของจุด c.g. รวมของรถทั้งคัน (เมื่อมองทางด้านข้าง) สามารถ ทำได้โดยใช้แม่แรง 2 ตัว วางไว่ใตโครงรถทางด้านช้างของรถคนละข้าง (วางไว้ในแนว เดียวกัน) จากนั้นยกรถขึ้นทั้ง 2 ข้างพร้อมกันเพื่อตรวจสอบการหมุนของรถ จากนั้นเลื่อน ตำแหน่งการยกเพื่อหาตำแหน่งที่ยกแล้วรถลอยเหนือพื้นทั้งดัน (สมดุลการหมุน) นั่นเป็น ตำแหน่งประมาณของจุดศูนย์ถ่วงรวมของรถทั้งคัน เมื่อได้ตำแหน่งจุด c.g. เมื่อมองทาง ด้านช้างแล้ว จึงวัดค่าความยาวหาค่า Lft และ l\_rï ได้ 1.20 ท**ก** และ 1.26 ทา ตาม ลำดับ

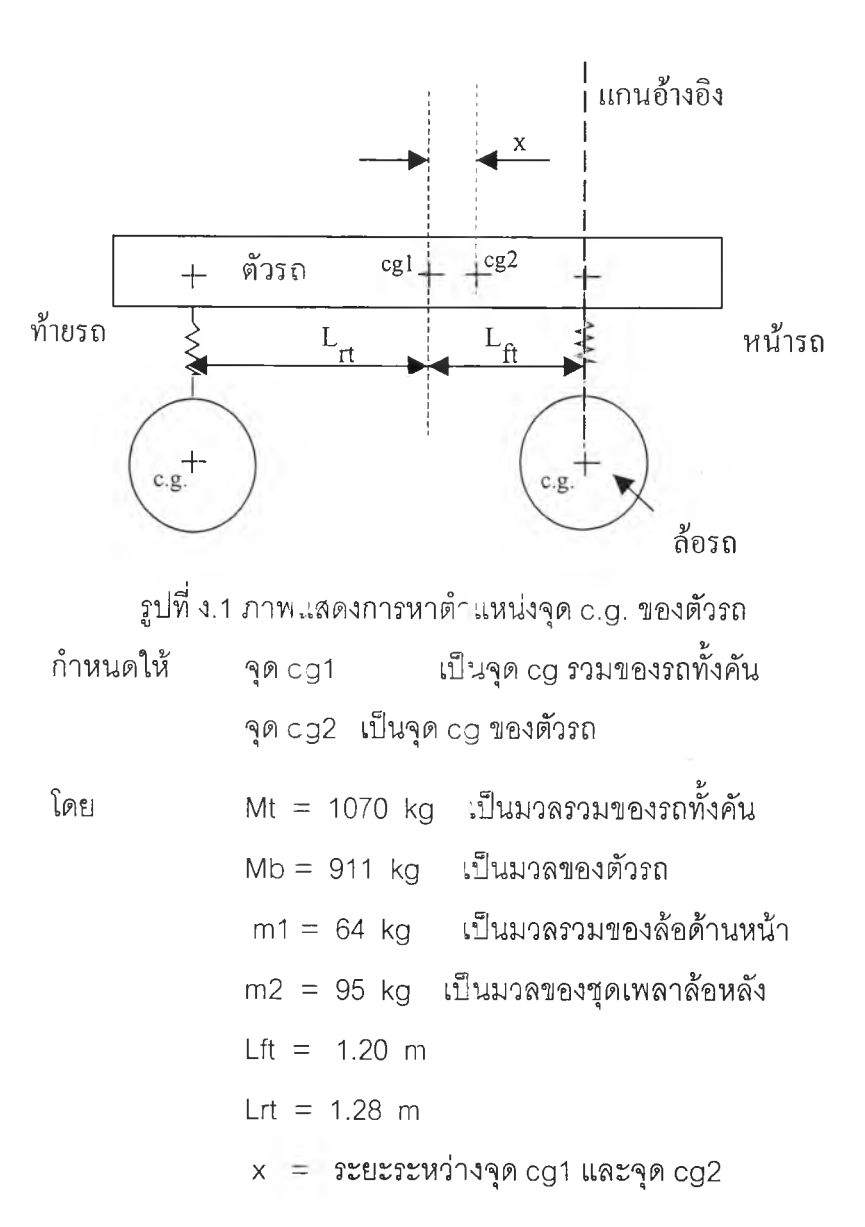

จากการคำนวณผลการหมุนรอบแกนอ้างอิงจะได้ว่า

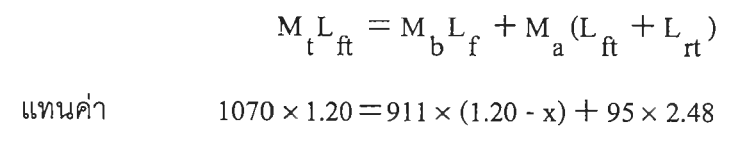

แก้สมการได้ x « 5 cm

- *การหาตำแหน่งจุด c.g. ตัวรถ (car body) ที่เปลี่ยนไปเนื่องจากผลของภาระบรรทุก*

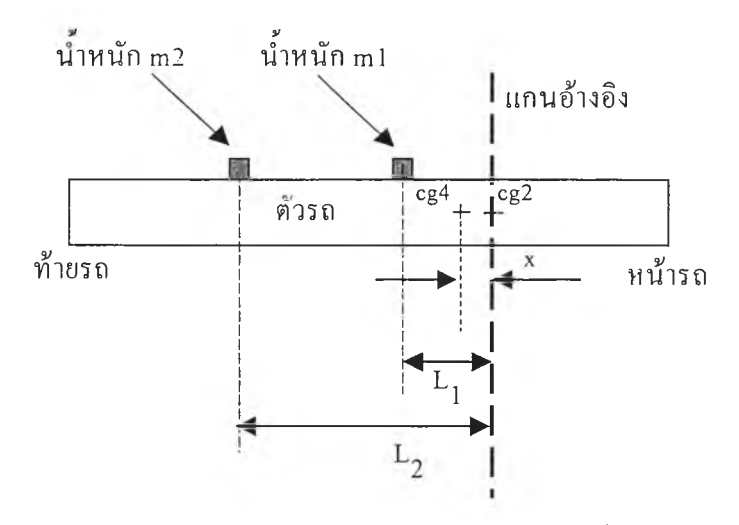

รูปที่ ง.2 ภาพแสดงการหาตำแหน่งจุด c.g. ของตัวรถขณะมีภาระบรรทุก 180 kg

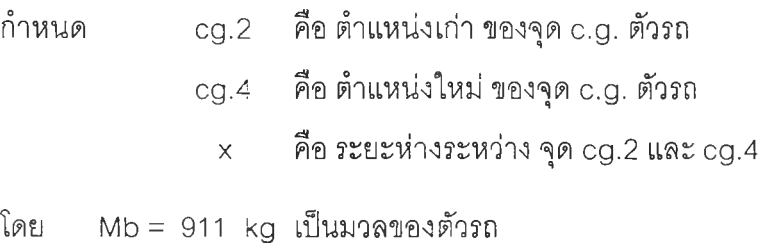

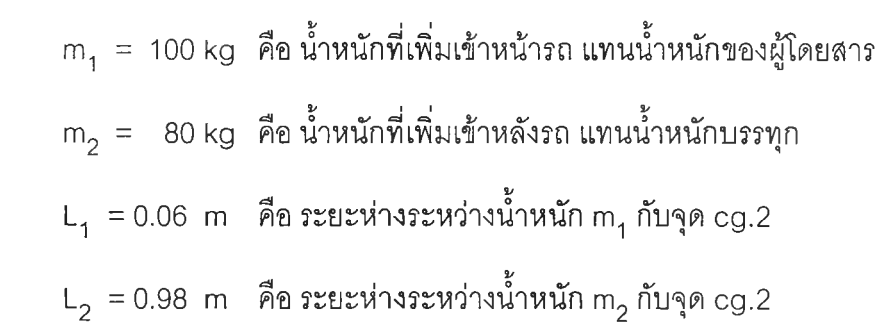

จากการคำนวณผลการหมุนรอบแกนอ้างอิงจะได้ว่า

 $(M^{\prime}_{\rm h} + m^{\prime}_{1} + m^{\prime}_{2}) \times x = (m^{\prime}_{1} \times L^{\prime}_{1}) + (m^{\prime}_{2} \times L^{\prime}_{2})$ แทนค่า  $(911 + 100 + 80) \times x = (100 \times 0.06) + (80 \times 0.98)$ แก้ลมการได้ X» 8 cm

## การหาความเฉือยเชิงมวลขณะมีภาระบรรทุก 180 kg

ขณะรถมีภาระบรรทุกจะย้ายจุด c.g. ไปยังตำแหน่งใหม่นั่นคือจุด c.g.4 จากรูปที่ ง.2 ซึ่งมวล  $m_1$  และ  $m_2$  อยู่ห่างจากจุด c.g.4 ของตัวรถเป็นระยะทาง 12 cm และ 85 cm ตามลำดับ ส่วนจุด c.g. เดิมคือจุด c.g.2 ก็อยู่ห่างจากจุด c.g.4 เป็นระยะทาง 8 cm ดังนั้นค่าความเฉื่อยเชิงมวล I <sub>n</sub> ของรถจะมีค่าเพิ่มขึ้นตามสูตรต่อไปนี้คือ **P**

$$
I_{p} = I_{p,old.} + M_{b} \times 0.07^{2} + m_{1} \times 0.02^{2} + m_{2} \times 0.85^{2}
$$
  
= 1376 + 911 × 0.08<sup>2</sup> + 100 × 0.02<sup>2</sup> + 80 × 0.85<sup>2</sup>  
= 1440 kg - m<sup>2</sup>

้ ลำหรับความเฉื่อยเชิงมวล I ุ มวล m2 ถูกวางตรงกลางรถเมื่อมองทางด้านหน้า นั่นคือ ตำแหน่ง c.g ของตัวรถพอดี จึงไม่มีผลมาก ดังนั้นความเฉื่อยเชิงมวลที่เพิ่มขึ้นจะมาจากมวล ๓ 1 50 kg ที่วางทังสองข้างของรถ ห่างจากจุด c.g. ประมาณ 30 cm. ดังนั้นคำนวณค่าความเฉื่อยเชิง มวล I <sub>r</sub> ได้จากสูตรต่อไปนี้คือ

$$
I_r = I_{r.old.} + 50 \times 0.30^2 + 50 \times 0.30^2
$$
  
= 250 + 50 × 0.30<sup>2</sup> + 50 × 0.30<sup>2</sup>  
= 259 kg · m<sup>2</sup>

การหาความเฉื่อยเชิงมวลของชุดเพลาล้อหลัง

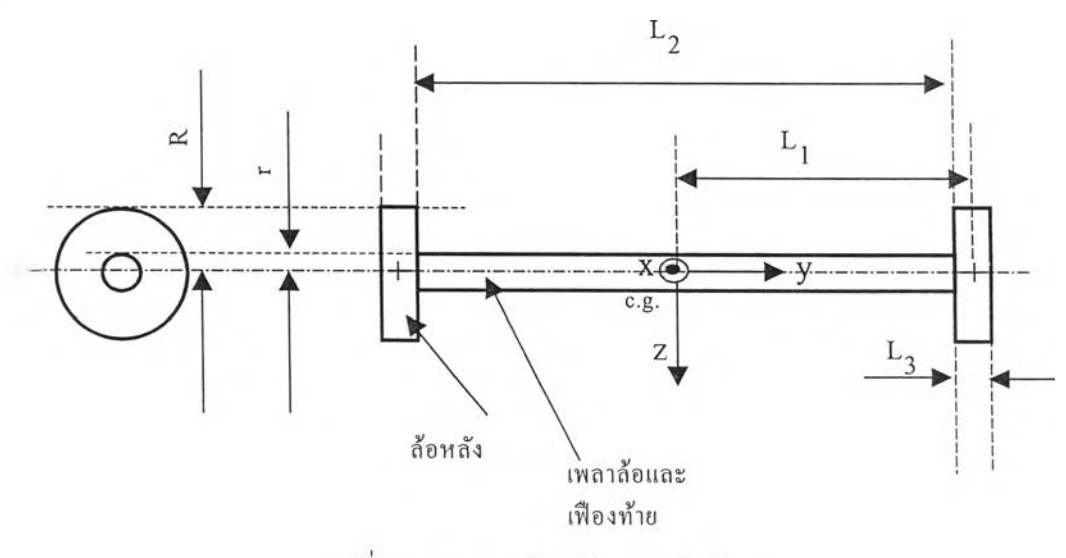

รูปที่ ง.3 ชุดเพลาล้อหลังแสดงมิติต่างๆ

ชุดเพลาล้อหลังพร้อมมิติแสดงดังรูปที่ ง.3 โดยมีค่าความยาวและค่ามวลต่างๆหาได้ จากการวัดและการประมาณ ได้ดังนี้

$$
m_1 = 35
$$
 kg (มวลของเพลาล้อยและเพื่องท้าย);  
\n $m_2 = 30$  kg (มวลของล้อยหลัง 1 ข้าง)  
\nR = 0.03 m , r = 0.2286 m  
\nL = 1.075 m , L<sub>2</sub> = 0.6025 m , L<sub>3</sub> = 0.13 m  
\nค่าความเลื่อยเชิงมวลของทจงกระบอกที่มีมวล m ยาว l รัศมี r วยแกนที่ผ่านจุด

c.g. และตัดผ่านด้านข้างทรงกระบอก สามารถหาได้จากสูตร I  $_{\text{cg}} = \frac{1}{4} \text{ mr}^2 + \frac{1}{12} \text{ ml}^2$  ส่วน ค่าความเฉื่อยเชิงมวลรอบแกนที่ผ่านจุด 0 ที่เลื่อนห่างจากแกนที่ผ่านจุด c.g. เป็นระยะ ช สามารถหาได้จากสูตรคือ  $I_o = I_{eq.} + \text{md}^2$ 

จากรูป ง.รความเฉื่อยเชิงมวลของชุดเพลาล้อหลังรอบแกน X ที่ผ่านจุด c.g. จะเป็น ผลรวมของความเฉื่อยเชิงมวลของมวล 3 ก้อนหลัก คือ เพลาล้อ , ล้อหลังขวา และ ล้อหลัง ซ้าย ดังนั้นจึงลามารถหาความเฉื่อยเชิงมวลได้เป็น

$$
I_{a} = 2 \times (\frac{1}{4} m_{2} r^{2} + \frac{1}{12} m_{2} L_{3}^{2} + m_{2} L_{1}^{2}) + (\frac{1}{4} m_{1} R^{2} + \frac{1}{12} m_{1} L_{2}^{2})
$$
  
\nความเสี่อยของส้อง 2 ส้อ  
\nความเสื่อยของส้อง 2 ส้อ  
\nRov**31**

### ภาคผนวก จ

# การทำเคิร์ฟฟิตติ้งกับแบบจำลองประมาณ 3 ระดับขั้นเสรี

## โครงสร้างแบบจำลองระบบแขวนรถยนต์ 3 ระดับขั้นเสรี

หัวข้อนี้เป็นการสร้างแบบจำลองระบบแขวนรถยนต์โดยคำนึงการเคลื่อนที่หลักของมวลถูก แขวน 3 ระดับขันเสรี ซึ่งเป็นการประมาณตัดผลการเคลื่อนที่ของล้อหน้าและชุดเพลาล้อหลังทิ้งไป ซึ่งแบบจำลอง 3 ระดับขั้นเสรี มีฃ้อสมมติคือล้อทั้งสี่ มีการเคลื่อนที่น้อยมากเมื่อเทียบกับการ เคลื่อนที่ของตัวรถ (มวลถูกแขวน) จึงลามารถสร้างแบบจำลองการสั่น โดยคำนึงเฉพาะการเคลื่อน ที่ของตัวรถได้ดังรูปที่ จ.1

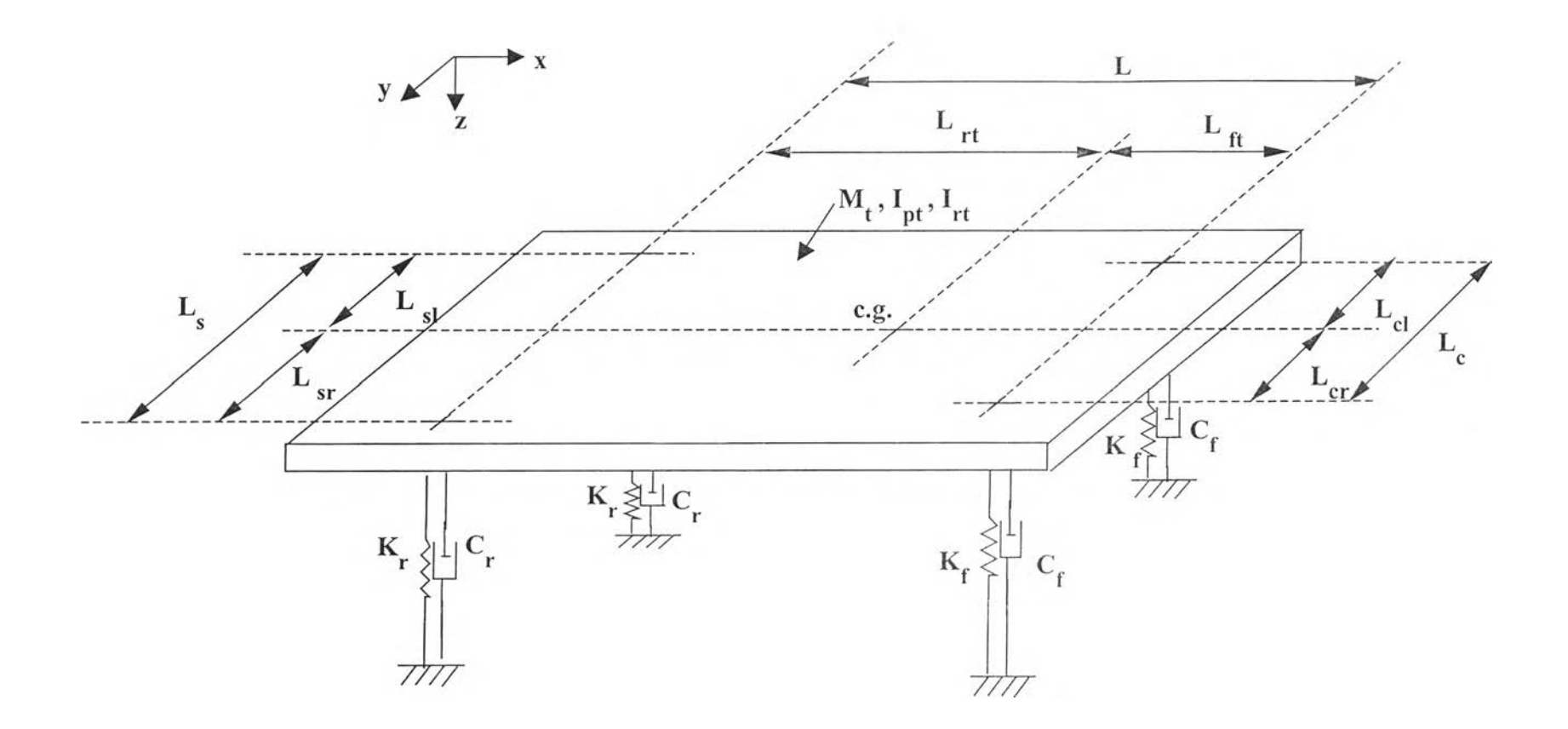

รูปที่ จ.1 แบบจำลองระบบแขวน 3 ระดับขั้นเสรี ( สมมติการเคลื่อนที่ของล้อ มีผลน้อยมากเมื่อเทียบกับการเคลื่อนที่ของดัวรถ)

ค่าพารามิเตอร์ต่างๆ อธิบายได้ดังนึ๋

คุณสมบัติเซิงมวล

- M, มวลของรถทั้งคัน โดยรวมมวลถูกแขวนและมวลไม่ถูกแขวนทั้งหมด (kg)

$$
M_t = M_b + M_a + 2 M_w
$$

คุณสมบัติเซิงมิติ

จุด c.g. เป็นจุด c.g. รวมของรถทั้งคัน ซึ่งจะผิดตำแหน่งไปจากจุด c.g. ของมวลถูก แขวน ดังนันคุณสมบัติเซิงมิติบางตัวจะผิดไปจาก แบบจำลอง 7 ระดับขั้นเสร คือ

 $L_{\text{f}}$  ระยะห่างตามแกน X จากจุด c.g. ของล้อหน้า ไปยังจุด c.g. รวม  $(m)$ 

Lrt ระยะห่างตามแกน X จากจุด c.g. ของล้อหลัง ไปยังจุด c.g. รวม (ทา)

อย่างไรก็ตาม L , L<sub>c</sub> , L<sub>cr</sub> , L<sub>s</sub> , L<sub>st</sub> , L<sub>sr</sub> เป็นระยะเดียวกับแบบจำลอง 7 ระดับขั้นเลร

คุณสมบัติความเฉื่อยเซิงมวล

- $I_{\rm tot}$  ความเฉื่อยเชิงมวลของรถทั้งคัน รอบแกน y ณ จุด c.g. รวม (kg-m<sup>2</sup>)
- $\frac{1}{11}$  ความเฉื่อยเชิงมวลของรถทั้งคัน รอบแกน  $\times$  ณ จุด c.g. รวม (kg-m<sup>2</sup>)

### ค่าความแข็งสปริง

Kf ค่าความแข็งสปริงรวม ระหว่างค่าความแข็งสปริงของระบบแขวนด้านหน้า 1 ข้าง อนุกรมกับค่าความแข็งสปริงของยางล้อ (N/m)

$$
K_f = \frac{K_{sf}K_t}{K_{sf} + K_t}
$$

Kr ค่าความแข็งสปริงรวม ระหว่างค่าความแข็งสปริงของระบบแขวนด้านหลัง 1 ข้าง อนุกรมกับค่าความแข็งสปริงของยางล้อ (N/m)

$$
K_r = \frac{K_{sr}K_t}{K_{sr} + K_t}
$$

ค่าความหน่วง

เนื่องจากสมมติให้ค่าความหน่วงของยางล้อ มีค่าน้อยมากเมื่อเทียบกับค่า ความหน่วงของระบบแขวน นั่นคือ  $C_{\rm t} = 0$  ดังนั้น ค่าความหน่วงรวม

 $C_f = C_{sf}$ ,  $C_r = C_{sr}$ 

โคออร์ดิเนตหลักที่กำหนดการเคลื่อนที่ 3 ตัวได้แก่

- $X_{\overline{\mathsf{G}}}$  , การเคลื่อนที่ขึ้นลงที่จุด c.g. รวม (bounce)
- *d p* การหมุนรอบแกน Y (pitch)
- *6 y* การหมุนรอบแกน X (roll)

 $\lambda$ 

โคออร์ดิเนต'ช่วย (กำหนดสัญลักษณ์ให้สอดคล้องกับแบบจำลอง 7 ระดับขั้นเสร)

- $x_{5}$  ,  $x_{6}$  การเคลื่อนที่ขึ้นลงของมวลรวม ณ จุดรองรับของระบบแขวนด้าน หน้า ทางขวา และซ้าย ตามลำดับ
- $x_7$  ,  $x_8$  การเคลื่อนที่ขึ้นลงของมวลรวม ณ จุดรองรับของระบบแขวนด้าน หลัง ทางขวา และซ้าย ตามลำดับ

ผังวัตถุอิสระ (โดย**ไม่**คำนึงแรงภายนอก) พร้อม'โคออร์ดิเนตต่างๆ แสดง**ไว้**ดัง**รูป**ที่ **จ.2**

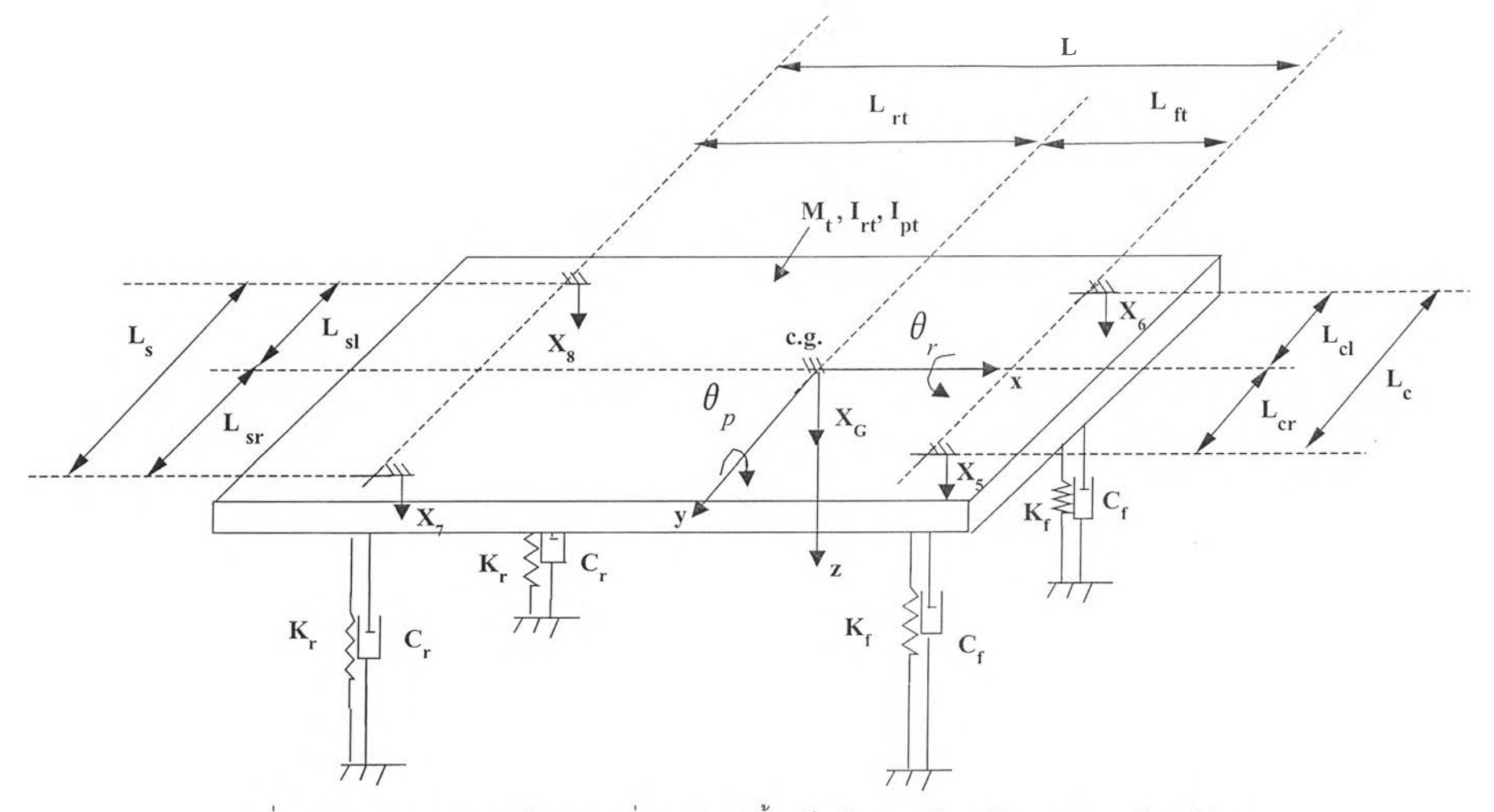

รูปที่ จ.2 ผังวัตถุอิสระของแบบจำลองการสั่นรถ 3 ระดับขั้นเสรี พร้อมแสดงโคออร์ดิเนตและพารามิเตอร์ต่างๆ

$$
[\Sigma F_{z} = M_{t} X_{G} , \downarrow +]
$$
  
\n
$$
M_{t} X_{G} = -C_{f} (X_{s}) - C_{f} (X_{6}) - C_{r} (X_{7}) - C_{r} (X_{8}) - K_{f} (X_{s})
$$
  
\n
$$
-K_{f} (X_{6}) - K_{r} (X_{7}) - K_{r} (X_{8})
$$

$$
[\Sigma M_{\text{equation}}]_y = I_{\text{pt}} \stackrel{\text{def}}{=} \theta_p \quad \text{for all } t \in \mathbb{R}
$$
\n
$$
I_{\text{pt}} \stackrel{\text{def}}{=} \theta_p = -C_f L_{\text{ft}}(X_5) - C_f L_{\text{ft}}(X_6) + C_r L_{\text{rt}}(X_7)
$$
\n
$$
+ C_r L_{\text{rt}}(X_8) - K_f L_{\text{ft}}(X_5) - K_f L_{\text{ft}}(X_6)
$$
\n
$$
+ K_r L_{\text{rt}}(X_7) + K_r L_{\text{rt}}(X_8)
$$

$$
[\Sigma M_{\text{varum}} = I_{rt} \hat{\theta}_{r} , \hat{\eta}_{\text{varum}} = 1_{rt} \hat{\theta}_{r} , \hat{\eta}_{\text{varum}} = 1_{rt} \hat{\theta}_{r} + C_{f}L_{cl}(X_{6}) - C_{r}L_{sr}(X_{7}) + C_{r}L_{sl}(X_{8}) - K_{f}L_{cr}(X_{5}) + K_{f}L_{cl}(X_{6}) - K_{r}L_{sl}(X_{7}) + K_{r}L_{sl}(X_{8})
$$

ความสัมพันธ์ระหว่างโคออร์ดิเนตช่วย และโคออร์ดิเนตหลัก เป็นดังนี้

$$
x_{5} = x_{G} + L_{ft} \theta_{p} + L_{cr} \theta_{r}
$$
  
\n
$$
x_{6} = x_{G} + L_{ft} \theta_{p} - L_{cl} \theta_{r}
$$
  
\n
$$
x_{7} = x_{G} - L_{rt} \theta_{p} + L_{sr} \theta_{r}
$$
  
\n
$$
x_{8} = x_{G} - L_{rt} \theta_{p} - L_{sl} \theta_{r}
$$

สมมติให้ระบบมีความสมมาตรรอบแกน X

$$
L_{cl} = L_{cr} = \frac{L_c}{2}
$$
  

$$
L_{sl} = L_{sr} = \frac{L_s}{2}
$$
  

$$
L_{tl} = L_{tr} = \frac{L_t}{2}
$$

จากสมการต่างๆ สามารถนำมาสร้างเป็นสมการแบบจำลองทางคณิตศาสตร์ในรูปของ เมทริกซ์ได้ดังนี้คือ

$$
[M]{x}+[C]{x}+[K]{x} = \{0\}
$$
\n
$$
\text{for } \{x\} = [x_G, \theta_p, \theta_r]^T
$$
\n
$$
[M] = \begin{bmatrix}\nM_t & 0 & 0 \\
0 & I_{pt} & 0 \\
0 & 0 & I_{rt}\n\end{bmatrix}
$$
\n
$$
[K] = \begin{bmatrix}\n2(K_f + K_r) & 2(K_f L_f + K_r L_r) & 0 \\
2(K_f L_f + K_r L_r) & 2(K_f L_f + K_r L_r^2) & 0 \\
0 & 0 & 0 \\
0 & 0 & 0\n\end{bmatrix}
$$
\n
$$
[K] = \begin{bmatrix}\n2(K_f + K_r) & 2(K_f L_f^2 + K_r L_r^2) & 0 \\
2(K_f L_f + K_r L_r) & 2(K_f L_f + K_r L_r^2) & 0 \\
0 & 0 & 0\n\end{bmatrix}
$$
\n
$$
[C] = \begin{bmatrix}\n2(C_f L_f + C_r) & 2(C_f L_f + C_r L_r^2) & 0 \\
2(C_f L_f + C_r L_f) & 2(C_f L_f^2 + C_r L_r^2) & 0 \\
0 & 0 & 0\n\end{bmatrix}
$$

<u>แบบจำลองปริภูมิเสตท</u>

กำหนดตัวแปรเสตท

$$
\begin{aligned} \{\mathbf{x}\} &= [\mathbf{x}_1, \mathbf{x}_2, \mathbf{x}_3, \mathbf{x}_4, \mathbf{x}_5, \mathbf{x}_6]^\mathrm{T} \\ &= [\mathbf{x}_G, \theta_p, \theta_r, \mathbf{x}_G, \theta_p, \theta_r]^\mathrm{T} \end{aligned}
$$

เอาท์พุทที่สนใจ คือการกระจัดของรถยนต์คือ

$$
\{y\} = [y_1, y_2, y_3]^{\mathrm{T}}
$$

$$
= [x_{\mathrm{G}}, \theta_{\mathrm{p}}, \theta_{\mathrm{r}}]^{\mathrm{T}}
$$

สามารถจัดอยู่ในรูปแบบปริภูมิเสตทได้ดังนี้

$$
\{x\} = A\{x\} + B\{u\}
$$
\n
$$
\{y\} = C\{x\} + D\{u\}
$$
\n(9.2)

โดย

$$
A = \begin{bmatrix} -[M]^{-1}[C] & -[M]^{-1}[K] \\ I_3 & \underline{0}_{3x3} \end{bmatrix} \qquad B = \underline{0}_{6x1}
$$
  

$$
C = [\underline{0}_{3x3} \quad I_3]
$$
  

$$
D = \underline{0}_{3x1}
$$

จากสมการ (จ.2) เป็นระบบสมการที่ประกอบด้วย 3 สมการ หากพิจารณารูปแบบของ เมทริกช์ [M] 1 [K] 1 [C] จะพบว่า สมการที่ 3 เป็นสมการของการเคลื่อนที่แบบโคลงตัวของรถ (roll) แยกออกมาเป็น 1 สมการโดยอิสระ ไม่มีความเกี่ยวโยง กับอีก 2 โคออร์ดิเนตที่เหลือ คือการเต้น ์ขึ้นลง (bounce) และ การกระดอน (pitch) ซึ่งสาเหตุมาจากการสมมติให้ระบบมีความสมมาตร รอบแกน x และค่าความแข็งสปริงสมมูลและความหน่วงสมมูล ด้านซ้าย และด้านขวาเท่ากัน

สำหรับ 2 โคออรัดิเนตที่เหลือคือการเต้นขึ้นลงและการกระดอน มีเทอมเกี่ยวโยงกันอยู่ คือ เทอม 2(K L - K L ) **และ**เทอม 2(C **L** - C L ) ซึ่งหากทำการประมาณคิดการ **f ft r rt f ft r rt** เคลื่อนที่ 1 ระตับขั้นเสริแล้ว เทอมเหล่านี้จะถูกตัดทิ้งไป

ดังนั้นจากสมการ (จ.1) ประมาณการเคลื่อนที่ 1 ระดับขั้นเสริ (1 dof. approximation) จะได้ เป็นสมการแยกกันโดยอิสระ 3 สมการ ดังนี้

$$
M_{t} X_{G} + 2(C_{f} + C_{r}) X_{G} + 2(K_{f} + K_{r}) X_{G} = 0
$$
  
\n
$$
I_{pt} \theta_{p} + 2(C_{f} L_{ft}^{2} + C_{r} L_{rt}^{2}) \theta_{p} + 2(K_{f} L_{ft}^{2} + K_{r} L_{rt}^{2}) \theta_{p} = 0
$$
  
\n
$$
I_{rt} \theta_{r} + \frac{(C_{f} L_{c}^{2} + C_{r} L_{s}^{2})}{2} \theta_{r} + \frac{(K_{f} L_{c}^{2} + K_{r} L_{s}^{2})}{2} \theta_{r} = 0
$$

สมการเหล่านี้ สามารถใช้ประมาณหาความถี่ธรรมชาติ ของโหมดการสั่นแบบเต้นขึ้นลง, การกระดอน และการโคลงตัวของตัวรถได้ดังนี้

$$
\omega_{\text{bounce}} \approx \sqrt{\frac{2(K_f + K_r)}{M_t}}
$$
 (9.3)

$$
\omega_{\text{pitch}} \approx \sqrt{\frac{2(K_{\text{f}}L_{\text{ft}}^2 + K_{\text{r}}L_{\text{rt}}^2)}{I_{\text{pt}}}}
$$
 (9.4)

$$
\omega_{\text{roll}} \approx \sqrt{\frac{(K_f L_c^2 + K_r L_s^2)}{2I_{\text{rt}}}}
$$
 (9.5)

**การทำเคิร์ฟฟิตติ้งกับแบบจำลอง 3 ระดับขั้นเสร**

**เอาท์พุทของแบบจำลองคือ XG,** *9 p ,ô r* **ซึ่งเป็นเอาท์พุทที่จะใช้ในการทำเคิร์ฟฟิตติ้ง 1) กำหนดค่าเรมต้น'ของพารามิเตอร์3 ระดับขั้นเสร ค่าพารามิเตอร์เรมต้นต่างๆ เป็นดังนี้ (รายละเอียดการคำนวณแสดงในภาคผนวก ง)**

$$
- M_t = 1070 \text{ kg}
$$

**เป็นค่ามาจากคู่มือรถทดสอบ**

**=1.20 กา 1 l\_rt = 1.28 ทา , L = 0.805 ทา และ Ls = 0.885 กา เป็นค่าจากการวัด และการทดลองหาจุด c.g. ของรถ**

$$
K_f = 30.641 \text{ kN/m}
$$

คำนวณจากสมการ K<sub>f</sub> = 
$$
\frac{K_{sf}K_t}{K_{sf} + K_t}
$$
 โดยแทน K<sub>t</sub> = 180 kN/m และ K<sub>sf</sub> =

**36.927 kN/m ( K{ ได้จากการทดลองหัวข้อ 4.3 ที่แรง 220 kg , Ksf ได้จากตาราง ที่ 4.1 โดยการหาความชันเฉลี่ยจากกราฟในรูป 4.4 โดยคิดจากจุดที่แรง 0 kg ถึง 40 kg ขาเพิ่มมวล ซึ่งเป็นจุดที่ประมาณช่วงการทำงานของระบบแขวนเริ่มต้น )**

 $K_r$  = 45.917 kN/m

คำนวณจากสมการ K<sub>r</sub> = 
$$
\frac{K_K}{K_{sr} + K_t}
$$
 โดยแทน K<sub>t</sub> = 180 kN/m และ K<sub>sr</sub> =

**61.642 kN/m ( Ksr ได้จากตาราง 4.3โดนการหาความชันเฉลี่ยจากกราฟในรูป 4.6 โดยคิดจากจุดที่แรง 0 kg ถึง 50 kg ขาเพิ่มมวล )**

$$
I_{\text{pt}} = 2067 \text{ kg-m}^2
$$

**คำนวณจากสมการ (จ.4) โดยแทน Lft 1 Lrt 1 Kf 1 K ตามค่าข้างต้น ลำหรับ ความถี่ธรรมชาติของการกระดอน (CÛ . , ) แทนค่า 1.71 Hz ตามผลงานวิจัยของ** pitch **Larry** J. **Howell และ David** c. **Chang จากตารางที่ 1.1 ซึ่งลำหรับรถยนต์ทั่วไปออก แบบไว้ใกล้เคียงกัน**

$$
I_{rt} = 134 \text{ kg-m}^2
$$

**คำนวณจากสมการ (จ.5) โดยแทน Lc 1 L3 , Kf 1 K. ตามค่าข้างต้น ลำหรับ ความถี่ธรรมชาติของการโคลงตัว (co 1,) แทนค่า2.27 Hz จากดารางที่ 1.1** roll

$$
C_f = 9.794 \text{ kN-s/m}
$$

**ได้จากตาราง 4.5 โดยการหาความชันเฉลี่ยจากกราฟรูป 4.9 โดยคิดจากจุดที่แรง 0 kg ถึง 30 kg**

$$
- C_r = 5.141 \text{ kN-s/m}
$$

**ได้จากการตาราง 4.6 โดยการหาความชันเฉลี่ยจากกราฟรูป 4.10 โดยคิดจากจุด ที่แรง 0 kg ถึง 30 kg**

**ค่าพารามิเตอร์ Mt 1 Lf 1 Lrt 1 Lc และ Ls ถูกกำหนดให้คงที่ตลอดการทำซํ้า เนื่องจาก เป็นค่าที่เชื่อถือได้พอสมควร ส่วนค่าพารามิเตอร์ตัวอื่นถูกกำหนดให้แปรค่าได้**

$$
\frac{\text{Rannรคำนวณหาแบบจำลอง 3 ระดับขั้นเสรี}{\text{AManəsท้ามี}
$$

• ผลการทำเคิรฟฟิตติงแสดงดังรูป จ.3 - จ.5

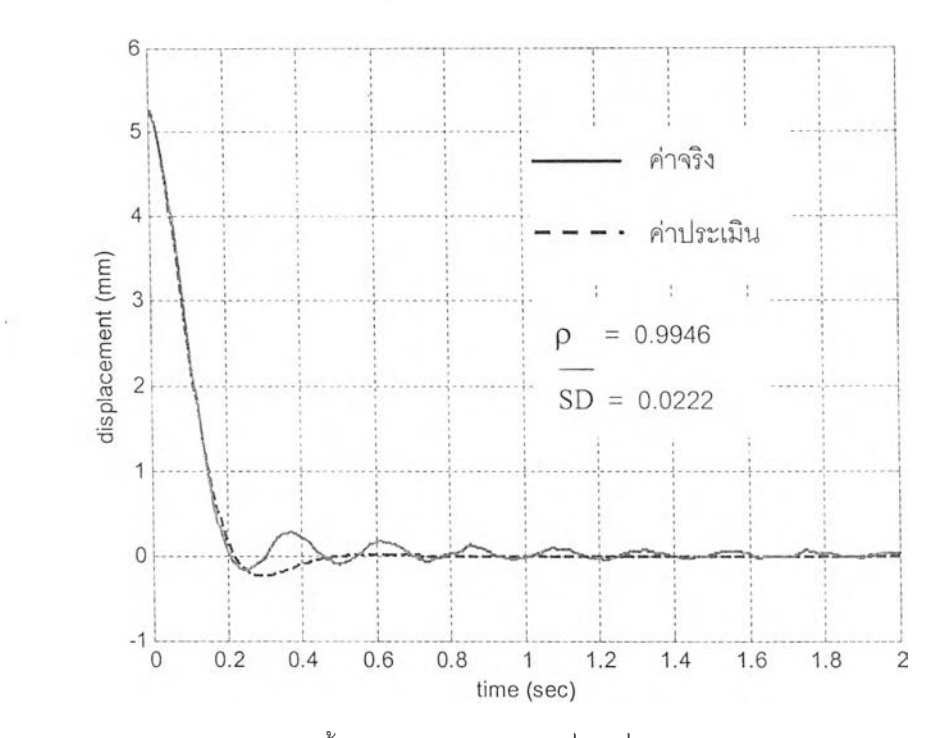

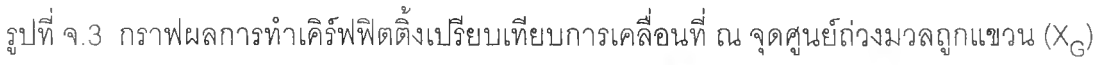

ที่ประเมินได้จากแบบจำลอง 3 ระดับขั้นเสร กับการทดลองจรง

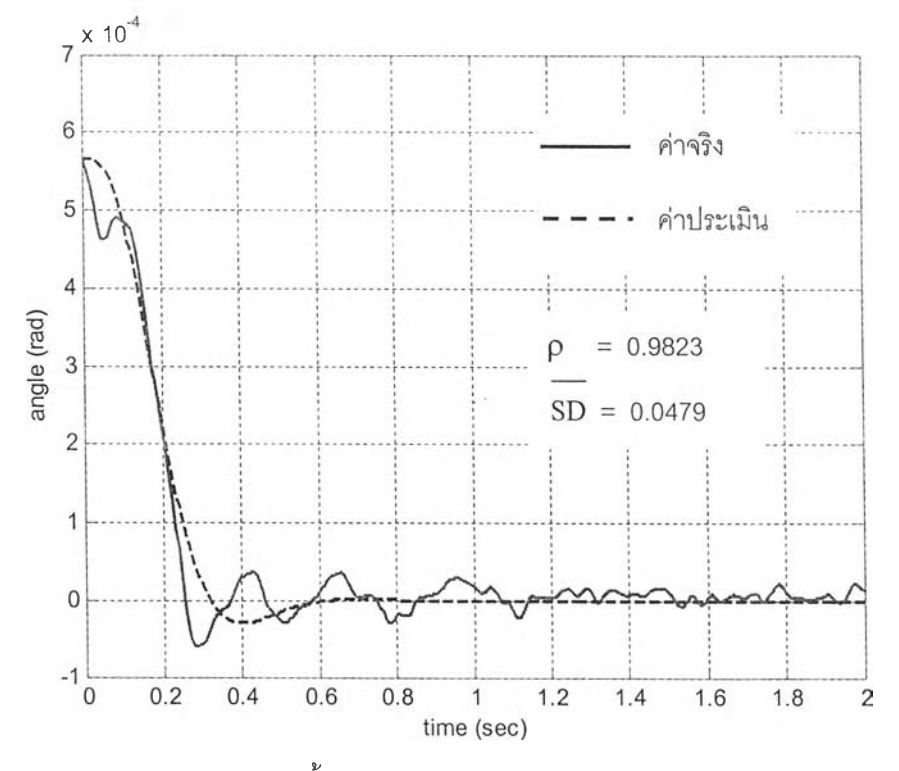

รูปที่ จ.4 กราฟผลการทำเคิร์ฟฟิตติ้งเปรียบเทียบการหมุนแบบกระดอน ( $\theta_{\rm p}$ ) ของมวลถูกแขวน ที่ประเมินได้จากแบบจำลอง 3 ระดับขั้นเสรีกับการทดลองจริง

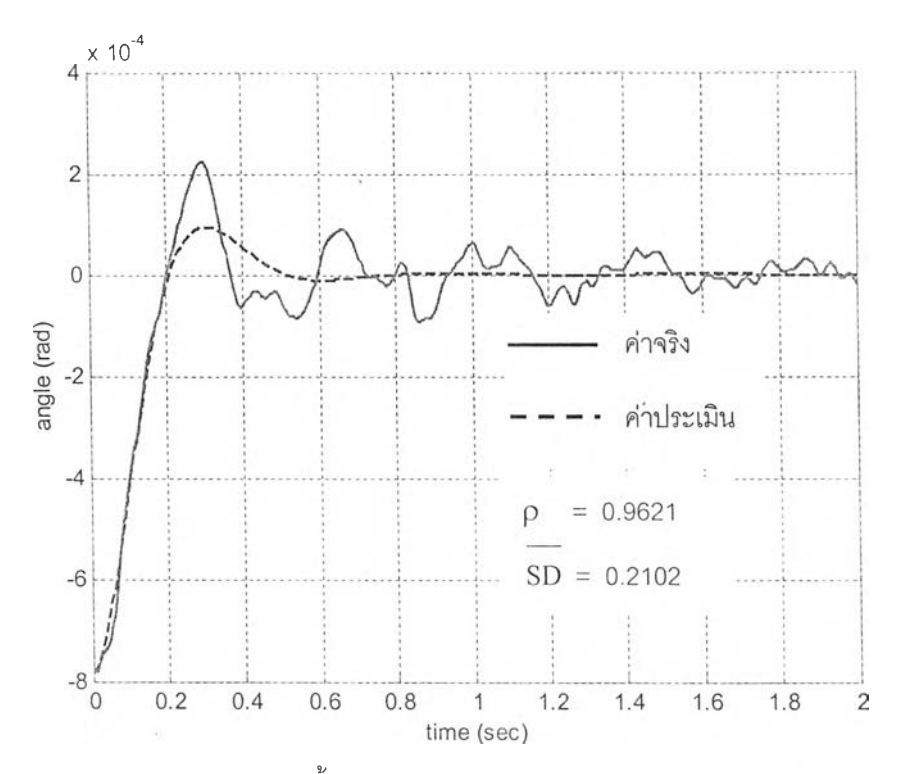

รูปที่ จ.5 กราฟผลการทำเคิร์ฟฟิตติ้งเปรียบเทียบการหมุนแบบโคลงตัว *{6* ) ของมวลถูกแขวน ี่ที่ประเมินได้จากแบบจำลอง 3 ระดับขั้นเสรี กับการทดลองจริง

ค่าพารามิเตอร์ที่ประเมินได้จากการทำเคิร์ฟฟิตติ้งเป็นดังนี้

 $I_{\text{pt}}$  = 1319 kg-m<sup>2</sup>,  $I_{\text{rt}}$  = 282 kg-m<sup>2</sup>  $K_f = 53.882$  kN/m,  $K_f = 66.368$  kN/m  $C_f = 5.535$  kN-s/m,  $C_r = 5.388$  kN-s/m

ค่า I  $_{\sf pt}$ , I $_{\sf rt}$  , C $_{\sf f}$  , C $_{\sf r}$  ที่ได้จะถูกนำเป็นค่าเริ่มต้นสำหรับค่า I $_{\sf p}$ , I $_{\sf r}$  , C $_{\sf sf}$ , C $_{\sf sr}$  ตามลำดับได้ทัน ที ส่วนค่า K<sub>f</sub> ที่ได้สามารถนำไปคำนวณหาค่าเริ่มต้นของ K , ได้จากสูตร $\mathbf{K}_\text{c} = \frac{\mathbf{K}_\text{s} \mathbf{K}_\text{c}}{\mathbf{S} \mathbf{K}_\text{c}}$  $K_{\text{sf}} + K_{\text{t}}$ แลร  $\mathbf{r}$ ค่า K, สามารถนำไปคำนวณหาค่าเริ่มต้นของ K, " ได้จากสูตร  $_{\rm K}$   $_{\rm }=\frac{1-\rm{sr}^{-1}t}{\rm{sr}^{-1}}$  ซึ่งจะได้ค่าเริ่  $\kappa_{\rm sr}$  + K<sub>t</sub> ์ต้นของ K<sub>sf</sub> และ K<sub>sr</sub> เป็น 76.903 kN/m และ 105.130 kN/m ตามลำดับ

#### ภาคผนวก ฉ

## ตัวอย่างการศึกษาการสั่นจากแบบจำลองคณิตศาสตร์ที่ประเมินได้

ในหัวฃ้อนี้จะศึกษาการสั่นที่เกิดขึ้นตามตำแหน่งต่างๆของตัวรถและล้อ โดยใช้แบบจำลอง คณิตศาสตร์ 7 ระดับ**ขึ้น**เสรีที่ประเมิน**ได้**จากการทดลองขณะรถมีภาระบรรทุก 80 **kg** ที่ท้ายรถด้านหลัง และมีผู้'โดยสารนาหนัก 50 **kg 2** คน นั่งอยู่ทางซ้ายและขวา ซึ่งมีค่าพารามิเตอร์ต่างๆดังนี

$$
M_{b} = 1091 \text{ kg}, M_{a} = 95 \text{ kg}, M_{w} = 32 \text{ kg}
$$
\n
$$
L_{f} = 1.22 \text{ m}, L_{r} = 1.26 \text{ m}, L_{t} = 1.205 \text{ m}, L_{c} = 0.805 \text{ m}, L_{s} = 0.885 \text{ m}
$$
\n
$$
I_{p} = 1440 \text{ kg-m}^{2}, I_{r} = 259 \text{ kg-m}^{2}, I_{a} = 26.03 \text{ kg-m}^{2}
$$
\n
$$
K_{sf} = 46.129 \text{ kN/m}, K_{sr} = 73.299 \text{ kN/m}, K_{t} = 163.124 \text{ kN/m}
$$
\n
$$
C_{sf} = 8.253 \text{ kN-s/m}, C_{sr} = 6.326 \text{ kN-s/m}
$$

สำหรับแบบจำลองการสั่นอ้างอิงจากรูป 3.2 โดยอินพุทที่สนใจคือสภาพพืนถนน โดยอิงรูป แบบจำลอง 7 ระดับขึ้นเสรีแบบปริภูมิเสตทแบบต่อเนื่อง ตามสมการ (3.15)

ี สมมติรถแล่นด้วยความเร็ว 7.2 km/hr (2 m/s) และจำลองให้ <u>ล้อหน้าด้านขวา</u> สะดุดเนินดัง รูปที่ ฉ.1 ซึ่งเป็นเนินสูง 6 cm ในระยะ 10 cm แรก และสูงคงที่ในระยะ 20 cm ถัดมา จากนั้นกลับสู่ ศูนย์ในระยะ 10 cm สุดท้าย ดังรูปที่ ฉ.1 (สมมติให้ยางล้อรถเคลื่อนที่ติดกับพื้นถนนตลอดการขับ)

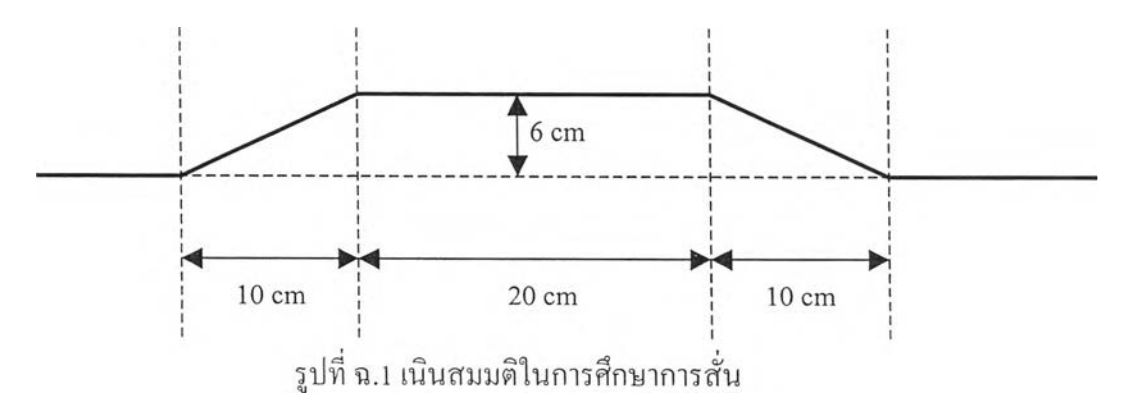

**จากแบบจำลองทางคณิตศาสตร์สามารถหาผลการสั่น ณ ตำแหน่งต่างๆได้ดังรูปที่ ฉ.2**

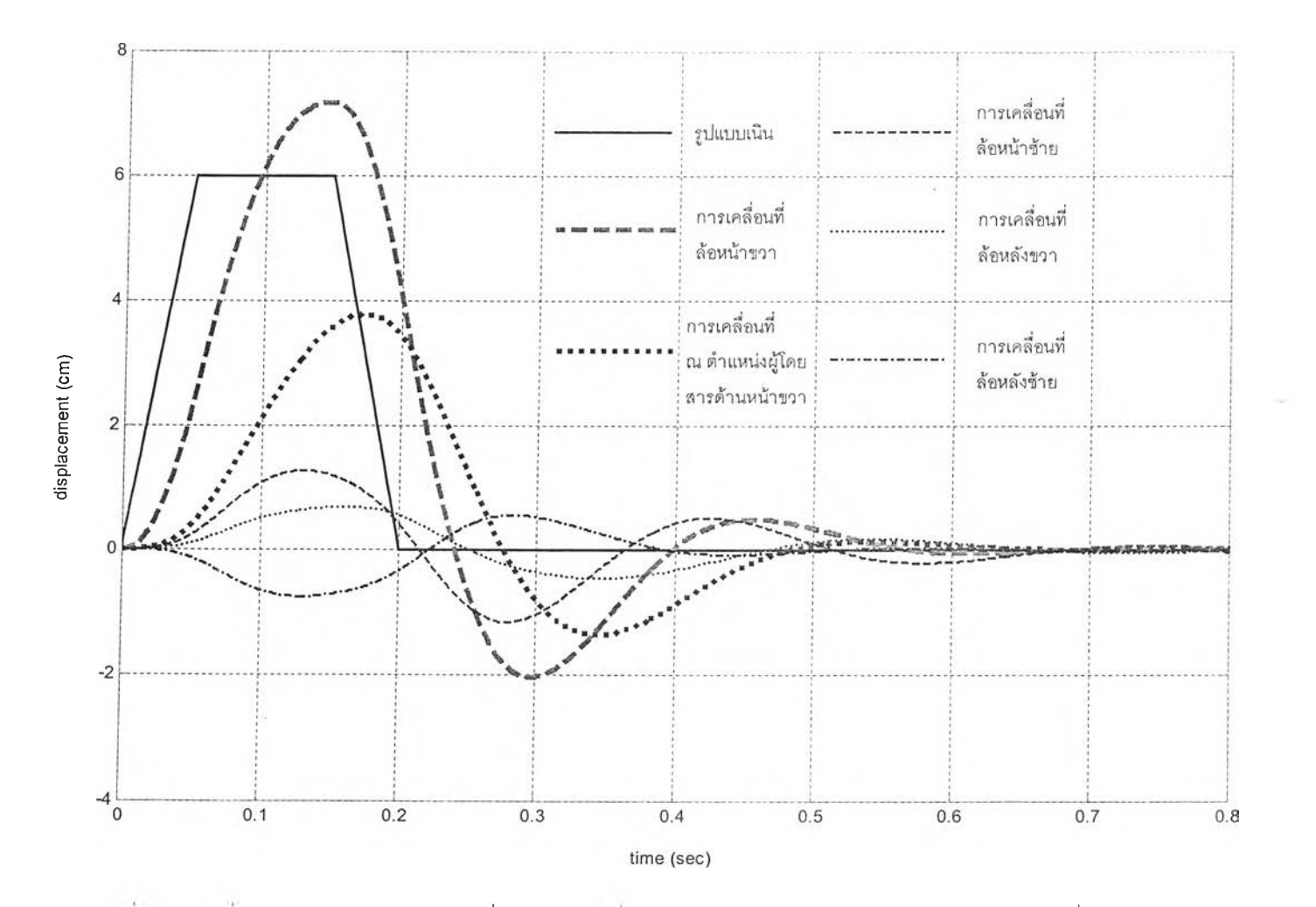

รูปที ฉ.2 การสัน ณ ตำแหน่งต่างๆของรถ เมื่อล้อหน้าขวาวิงผ่านเนินสูง 6 cm ในระยะ 10 cm แรก และสูงคงที่ในระยะ 20 cm ถัดมา และกลับสู่ศูนย์ในระยะ 10 cm สุดท้าย (รถวิ่งด้วยความเร็ว 7.2 km/hr)

เมื่อพิจารณาผลจากรูป ฉ.2 พบว่าการสั่นที่เกิดขึ้น ณ ตำแหน่งที่นั่งผู้โดยสารด้านขวา มีการ สั่นที่แอมปลิจูดตํ่ากว่าแอมปลิจูดของเนิน .และการสั่นเป็นไปอย่างช้ากว่าสภาพของเนินจริง ซึ่งนั่นเป็น ผลของการทำงานของระบบแขวนนั่นเอง

#### ภาคผนวก ช

## ตัวอย่างโปรแกรมที่ใช้ในการวิเคราะห์ผล

โปรแกรมที่ใช้ในการวิเคราะห์เป็นโปรแกรมภาษาในโปรแกรมประยุกต์แมทแล็ป โดยโปรแกรม หลักที่ใช้ในการวิเคราะห์คือ MAIN.m ซึ่งเป็นโปรแกรมที่ใช้ในการจัดเตรียมข้อมูลและวิเคราะห์หา แบบจำลองคณิตศาสตร์ด้วยระเบียบวิธีทำซํ้า สำหรับโปรแกรม M0DEL3.m และM0DEL7.m เป็น โปรแกรมกำหนดโครงสร้างของแบบจำลอง 3 ระดับขันเสรีและ 7 ระดับขันเสรีตามลำดับ โปรแกรมสุด ท้ายเป็นโปรแกรมสำหรับภาคผนวก จ ซึ่งเป็นตัวอย่างการจำลองสถานการณ์เพื่อศึกษาการสั่นที่เกิดฃึน กับรถยนต์ โดยใช้แบบจำลองคณิตศาสตร์ที่ประเมินได้

```
โปรแกรม MAIN.m 
\%% MAIN.m
%% READ INPUT FROM TEXT FILE 
load D:\PFB4.txt 
data=PFB4; 
for 1=0:3799,
ch0(i+1)=data(8*i+1); ch1(i+1)=data(8*i+2); ch2(i+1)=data(8*i+3);
ch3(i+1)=data(8*i+4); ch4(i+1)=data(8*i+5); ch5(i+1)=data(8*i+6);
ch6(i+1)=data(8*i+7); ch7(i+1)=data(8*i+8);
end
%% FILTER SIGNAL 
order=8;
[B,A] = BUTTER(order, 20/100);vl=filter(B,A,chO); v2=filter(B,A,chl); v3=filter(B,A,ch2); 
v4=filter(B,A,ch3); v5=filter(B,A,ch4); v6=filter(B,A,ch5); 
v7=filter(B,A,ch6); v8=filter(B,A,ch7);
%% CREATE TIME VECTOR (SAMPLING FREQUENCY 200 HZ) 
dt = 1/200;
N=length(chO);
```
Tfinal=N\*dt;

t=0:dt:Tfinal;

 $t(N+1)=[$ ; % t is a vector length = N

```
%% REMOVE MEAN
```
 $X=find(t=-14)$ 

```
Y=find(t==18)
```
 $v = v$ 1 - mean(v1(X:Y)); v2=v2 - mean(v2(X:Y));

 $v3=v3-mean(v3(X:Y)); v4=v4-mean(v4(X:Y));$ 

```
v5=v5-mean(v5(X:Y)); v6=v6-mean(v6(X:Y));
```
 $v7=v7-mean(v7(X:Y)); v8=v8-mean(v8(X:Y));$ 

%% CONVERT VOLTAGE TO DISPLACEMENT

SNS1=300 ; SNS2=307.1;

SNS3= 298 ; SNS4= 315.8;

SNS5= 309.6; SNS6= 474.8;

SNS7= 317 ; SNS8= 304.5 ;

- $x1=v6/SNS6$ ;  $x2=v5/SNS5$ ;
- x3=v8/SNS8; x4=v7/SNS7;
- x5=v2/SNS2; x6=vl/SNSl;
- x7=v4/SNS4; x8=v3/SNS3;

%% SELECT RANGE AND CREATE NEW TIME VECTOR

```
tmp i1 = find(t == 5.275) - 1
```
 $tmp_i2=find(t==5.275+2)-1$ 

 $x$ lnew= $x$ l(tmp\_il:tmp\_i2);  $x$ 2new= $x$ 2(tmp\_il:tmp\_i2);

```
x3new=x3(tmp_i1:tmp_i2); x4new=x4(tmp_i1:tmp_i2);
```

```
x5new=x5(tmp_i1:tmp_i2); x6new=x6(tmp_i1:tmp_i2);
```
 $x7$ new= $x7$ (tmp\_i1:tmp\_i2);  $x8$ new=x8(tmp\_i1:tmp\_i2);

```
%% CREATE NEW TIME VECTOR
```
 $dt = 1/200$  ;

 $N$ new=length $(x$  1 new);

Tfinalnew=Nnew\*dt;

 $\sim$ 

tnew=0:dt:Tfinalnew;

 $tnew(Nnew+1)=[]$ ;

%% CHANGING COORDINATE

 $L = 2.48$ ; Lf= 1.20; Lr= 2.48-Lf;

Lx=  $2*0.7325$ ; Ly=  $2*0.7625$ ; Lz=  $2*(0.6025+0.1)$ ;

 $TM1=[1 Lz/2; 1 -Lz/2];$ 

TM2=[1 Lf Lx/2; 1 Lf -Lx/2; 1 -Lr Ly/2];

 $AXLE = inv(TM1)*(x3new;x4new);$ 

 $XA=AXLE(1,:);$ 

 $TA=AXLE(2,:);$ 

 $PLANE = inv(TM2)*(x5new;x6new;x7new);$ 

 $XG=PLANE(1,:);$ 

 $TP = PLANE(2, :);$ 

 $TR = PLANE(3, :);$ 

%%%%%%%%%%%%%%%%%%%%%%%%%%%%%% FIT 3DOF. MODEL

 $u = zeros(1, length(XG));$ 

**น=น,;**

è.

tnew=tnew';

% FIXED VARIABLE

Lrt = 1.28;Lft = 1.20;Lc =  $2*0.4025$ ;Ls =  $2*0.4425$ ;mt = 1070;

% VARIABLE PARAMETER

kt=180e3; %tyre stiffness (1 tyre)

kf=36.927e3\*kt/(36.927e3+kt); % ride rate 1 spring

 $kr=61.642e3*kt/(61.642e3+kt);$  % ride rate

 $Ipt=(2*(kf*Lft*Lft+kr*Lrt*Lrt))/(2*pi*1.71)^2)$ 

Irt=( $(kf+kr)*(Lc/2)^2 + (kf+kr)*(Ls/2)^2$ )/ $((2*pi*2.27)^2)$ 

cf=30\*9.81/(0.11/3.66)

cr=30\*9.81/(0.15/2.62)

%% FITTING

WKDATA3=iddata([XG',TP',TR'],u,dt);

MATHMD3=idgrey('MODEL3',[Ipt;Irt;kf;kr;cf;cr],'c',[XG(l);TP(l);TR(l);mt;Lrt;Lft;Lc;Ls]);

MATHMD3.Algorithm.Focus—Prediction'; % 'Prediction' 'Simulation'

MATHMD3.Algorithm.MaxIter=40;

MATHMD3.Algorithm.Tolerance=0.0000000001;

MATHMD3.Algorithm.Trace='on';

ESTMD3=pem(WKDATA3,MATHMD3);

ESTMD3.ParameterVector

figure;compare(WKDATA3,ESTMD3);

%%%%%%%%%%%%%%%%%%%%%%%%%%%% FIT 7 DOF. MODEL

#### %% FIXED PARAMETER

![](_page_36_Picture_143.jpeg)

csf=ESTMD3.Par(5);

csr=ESTMD3.Par(6);

%% FITTING

WK.DATA7=iddata([xlnew',x2new',XA',TA',XG',TP',TR'],u,dt);

MATHMD7=idgrey('MODEL7',[Ip;Ir;ksf;ksr;csf;csr;kt],'c',[xlnew(1);x2new(1);...

 $XA(1);TA(1);XG(1);TP(1);TR(1);ma;mw;mb;Lr;Lf;Lc;Ls;Lt;Ia];$ 

MATHMD7.Algorithm.Focus-Prediction'; % 'Prediction' 'Simulation'

MATHMD7. Algorithm.Maxlter=40;

MATHMD7.Algorithm.Tolerance=0.0000000001;

MATHMD7.Algorithm.Trace='full';

ESTMD7=pem(WKDATA7,MATHMD7);

PARA7=ESTMD7.ParameterVector

figure;compare(WKDATA7,ESTMD7);

#### โปรแกรม MODEL3.m

%%% MODEL3.m

function  $[A,B,C,D,K,x0] = MODEL3(par,T,aux)$ Ipt = par(1); Irt = par(2);  $kf = par(3);$   $kr = par(4);$  $cf = par(5);$  cr = par(6);  $XGS0 = aux(1);$  TPS0 =  $aux(2);$ TRS0 =  $aux(3)$ ; mt =  $aux(4)$ ; Lr =  $aux(5)$ ; Lf =  $aux(6)$ ; Lc =  $aux(7)$ ; Ls =  $aux(8)$ ; %% SIMPLE FORM  $M=[mt 0 0;$ 0 Ipt 0 ;

0 0 Irt];

![](_page_38_Picture_167.jpeg)

#### โปรแกรม MODEL7.m

%%% MODEL7.m

X,

function [A,B,C,D,K,xO] = MODEL7X(par,T,aux) Ip = par(1); Ir = par(2); ksf = par(3);  $csf = par(5);$   $csr = par(6);$  $X1S0 = aux(1);$  $TASO = aux(4);$ TRS0 =  $aux(7)$ ; mb  $=$  aux(10); Lc  $=$  aux(13);  $Ia = aux(16);$  $kt = par(7);$  $X2S0 = aux(2);$  $XGS0 = aux(5);$  $ma = aux(8);$ Lr  $=$  aux(11); Ls  $=$  aux(14);  $ksr = par(4);$ % kt =  $par(8)$ ;  $XAS0 = aux(3);$  $TPS0 = aux(6);$  $mw = aux(9);$ Lf  $=$  aux(12); Lt  $=$  aux(15);

%% SIMPLE FORM

M=[mw 0 0 0 0 0 0; 0 mw 0 0 0 0 0; 0 0 ma 0 0 0 0; 0 0 0 la 0 0 0;

0 0 0 0 mb 0 0; 0 0 0 0 0 lp 0; 0 0 0 0 0 0 lr];

 $KK = [\text{ksf+kt} \quad 0 \quad 0 \quad 0 \quad \text{-ksf} \quad -\text{ksf*Lf} \quad -(\text{ksf*Lc})/2 \quad ;$ 0 ksf+kt 0 0 -ksf -ksf\*Lf (ksf\*Lc)/2 ; 0 0  $2*(ksr+kt)$  0  $-2*ksr$   $2*ksr*tr$  0 0 0 0  $(ksr*Ls^2+kt*Lt^2)/2$  0 0  $(ksr*Ls^2)/2$  $-ksf$  -ksf -2\*ksr 0 2\*(ksf+ksr) 2\*(ksf\*Lf-ksr\*Lr) 0 ;  $-ksf^*Lf$   $-ksf^*Lf$   $2*ksr^*Lr$   $0$   $2*(ksf^*Lf^*Lr^2)$   $2*(ksf^*Lf^2+ksr^*Lr^2)$   $0$  :  $-(ksf*Le)/2$   $(ksf*Le)/2$  0  $-(ksr*Ls^2)/2$  0 0  $(ksf*Le^2+ksr*Ls^2)/2$  ];  $CC = \begin{bmatrix} \ncs & 0 & 0 & 0 \\ \ncs & 0 & 0 & -cs & -cs & -cs & -cs & -cs \end{bmatrix}$ **Contractor**  $0 \text{ csf } 0$   $0 \text{ csf } \text{-csf'}$   $\text{csf'}$   $\text{Lf } (\text{csf'} \text{Lc})/2$  $\sim$ 0 0  $2*(csr)$  0  $-2*csr$   $2*csr*Lr$  0  $\ddot{ }$ 0 0 0  $(csr*Ls^2)/2$  0 0  $(csr*Ls^2)/2$  $-csf$  -csf -2\*csr 0 2\*(csf+csr) 2\*(csf\*Lf-csr\*Lr) 0  $\mathcal{L} = \mathcal{L}$  $-cs f * Lf$   $-cs f * Lf$   $2 * c s f * Lr$   $0 2 * (c s f * Lf - c s f * Lf')$   $2 * (c s f * Lf' + c s f * Lr')$   $0 ;$  $-(cst * Lc)/2$   $(cst * Lc)/2$  0  $-(cst * Ls^2)/2$  0 0  $(cst * Lc^2 + cst * Ls^2)/2$  ]; %% STATE SPACE FORM  $A=[-inv(M)*CC, -inv(M)*KK; eye(7), zeros(7)];$  % 14 \* 14  $B = zeros(14,1);$  %  $14 * 1$  $C=[\text{zeros}(7), \text{eye}(7)]$ ;  $\%$  7 \* 14 show displacement response 7 points... D=zeros $(7,1)$ ;  $K = zeros(14,7);$ x0=[0;0;0;0;0;0;0;XlS0;X2S0;XAS0;TAS0;XGS0;TPS0;TRS0];

โปรแกรม SIMULATE.m

%% SIMULATE.m %%%%

close all;clear;

%%%%%%%%%%%%%% PARAMETER

mb=911+180; mw=32; ma=95;

Lr = 1.26; Lf = 1.22; Lc =  $2*0.4025$ ; Ls =  $2*0.4425$ ;Lt =  $2*0.6025$ ;

Ia=26.03;Ip=1376+64;Ir= 250+9;

ksf=46129;ksr=73299;

csf=8253;csr=6326;

 $kt= 163124;$ 

%%%%%%%%%%%%%%%%% SIMPLE MODEL

M=[mw 0 0 0 0 0 0; OmwOOOOO; 0 0 ma 0 0 0 0; 0 0 0 la 0 0 0;

0 0 0 0 mb 0 0; 0 0 0 0 0 Ip 0; 0 0 0 0 0 0 Ir];

![](_page_40_Picture_152.jpeg)

A=[-inv(M)\*CC,-inv(M)\*KK;eye(7),zeros(7)]; % 14 \* 14

B1=[kt, 0, 0, 0; 0, 0, 0; 0, 0, 0, 0, kt, kt; 0, 0, kt\*Lt/2, -kt\*Lt/2;

**0 0 0 0**; **0000**; **0 0 0 0**];

 $B=[inv(M)*B1; zeros(7,4)];$ 

 $C=[zeros(7),eye(7)];$ 

 $D = zeros(7, 4);$ 

 $sys=ss(A,B,C,D);$ 

%%%%%%%%%%%%%%%%%%%%%%%%%%%%%%DEFINE INPUT

 $dt = 0.001$ ;

 $Tf=0.8$ ;

t=[0:dt:Tf];

y 1=[0:0.0012:0.06,0.06\*ones( 1,99),0.06:-0.0012:0,zeros( 1,600)]';

 $y2 = zeros(length(t), 1);$ 

 $y$ 3=zeros(length(t),1);

 $y4 = zeros(length(t),1);$ 

%%%%%%%%%%%%%%%%%%%%%%% SIMULATE RESPONSE

 $Y=lsim(sys,[y1,y2,y3,y4],t);$ 

 $XW1_ML=Y(:, 1)'; XW2_ML=Y(:, 2)';$ 

 $XA\_ML=Y(:,3)';TA\_ML=Y(:,4)';$ 

XG\_ML=Y(:,5)';TP\_ML=Y(:,6)';

TR  $ML=Y(:,7)$ ';

xw1=XW1\_ML;xw2=XW2\_ML;

xw3=XA\_ML+Lt/2\*TA\_ML;xw4=XA\_ML-Lt/2\*TA\_ML;

xpass=XG\_ML+0.2\*TP\_ML+0.3\*TR\_ML;

figure;plot(t,le2\*yl,'kl,t,le2\*xwl,'r',t,le2\*xw2,'g',t,le2\*xw3,,bl,t,le2\*xw4,'y',t,le2\*xpass,'c');

grid;xlabel('time (sec)');ylabel('displacement (cm)');

#### ภาคผนวก ซ

### ้ตัวอย่างการใช้แบบจำลองโมดัลหาผลตอบสนองการสั่น

อางอิงแบบจำลองการสั่นดังรูปที่ 3.2 และ (จากสมการที่ 3.17) แบบจำลองโมดัลมีรูปแบบสม ก ;ร V:แยกกันเป็นอิสระดังนี้คือ

$$
\{\eta\} + \text{diag}(-\lambda_1, -\lambda_2, ..., -\lambda_{14})\{\eta\} = [\Phi]^T \{q\}
$$
 (1)  

$$
\{Z\} = [\Phi]\{\eta\}
$$
 (2)

โดย 
$$
|z| = [x_1, x_2, x_a, \dot{\theta}_a, x_G, \dot{\theta}_p, \dot{\theta}_r, x_1, x_2, x_a, \theta_a, x_G, \theta_p, \theta_r]^T
$$
เป็นโคอร์ดิเนตทางกายภาพ

 $|\eta\rangle = [\eta_1, \eta_2, \eta_3, \eta_4, \eta_5, \eta_6, \eta_7, \eta_8, \eta_9, \eta_{10}, \eta_{11}, \eta_{12}, \eta_{13}, \eta_{14}]^T$ เป็นโคออร์ดิเนตมุขสำคัญ

สมมติระบบมีอินพุทคือการสั่นที่พื้นถนนซึ่งเป็นฟังก์ชันขั้นหนึ่งหน่วย (unit step function) กระทำที่ สอหน้าขวา ( อินพุท q ตัวที่ 8 ) และ สนใจเอาท์พุท คือผลตอบสนองการสั่นของล้อหน้าขวา (X,) นั่น คือ Z ตัวที่ 8 จะทำได้ดังนี้คือ 1

1) หาผลตอบสนองฟังก์ชันขั้นหนึ่งหน่วย สำหรับ  $\eta^+_1$  ทั้ง 14 ตัวที่เป็นสมการ 1 ระดับขั้นเสรี ที่อิสระต่อ กัน จากสมการ (ซ.1) โดยมีอินพุท q กระทำที่ตำแหน่ง 8 เพียงตำแหน่งเดียวจะได้ว่า

$$
\eta_{i} = \frac{\Phi_{8i}(1 - e^{-i})}{-\lambda_{i}}
$$
\n
$$
(5.3)
$$

2) เมื่อได้  $\eta^+_1$  ครบทั้งหมดทุกตัว ผลตอบสนอง Z ตัวที่ 8 จะเป็นผลรวมของผลตอบ  $\eta^+_1$  ทั้ง 14 ตัว ดังสมการ

 $\overline{\phantom{a}}$ 

$$
Z_8 = \sum_{i=1}^{14} (\Phi_{8i} \eta_i)
$$
 (1.4)

จากลมการ (ซ.3) และ (ซ.4) จะเห็นได้ว่าหากทราบค่าพารามิเตอร์โมคัลคือค่าเจาะจง X และเวก เตอร์เจาะจงที่ถูกนอร์มัลไลซ์ด้วยมวล  $\{\Phi\}$  ครบทั้งหมดแล้วจะสามารถหาผลตอบสนองการสั่น Z ได้ โดยกราฟรูปที่ ซ.1 เป็นตัวอย่างกราฟผลตอบสนองการสั่น Z $_{\rm s}$  โดยแทนค่าพารามิเตอร์โมดัลของแบบ จำลองรถยนต์ขณะไม่มีภาระบรรทุก จากตารางที่ 5.1

![](_page_43_Figure_2.jpeg)

รูป ซ.1 กราฟผลตอบสนองการสั่นที่ล้อหน้าขวา โดยหาจากแบบจำลองโมคัลเมื่อมีอินพุท กระทำคือการเคลื่อนที่ของพื้นถนนที่ล้อหน้าขวาที่เป็นฟังก์ชันขั้นหนึ่งหน่วย

ï

![](_page_44_Picture_0.jpeg)

# ประวัติผู้เขียนวิทยานิพนธ์

นาย ฤทธิกิติ้ประไพพิชิต เกิดเมื่อวันที่ 14 กันยายน พุทธศักราช 2521 ที่กรุงเทพมหานคร ศึกษาในระดับมัธยมศึกษาตอนต้นและมัธยมศึกษาตอนปลายที่โรงเรียนสวนกุหลาบวิทยาลัย จาก นั้นเข้าศึกษาในคณะวิศวกรรมศาสตร์จุฬาลงกรณ์มหาวิทยาลัยในปีการศึกษา 2537 สำเร็จ ปริญญาวิศวกรรมศาสตรบัณฑิต จากภาควิชาวิศวกรรมเครื่องกลในปีการศึกษา 2540 และได้เข้า ศึกษาต่อในหลักสูตรปริญญาวิศวกรรมศาสตรมหาบัณฑิต ภาควิชาวิศวกรรมเครื่องกลคณะ วิศวกรรมศาสตร์จุฬาลงกรณ์มหาวิทยาลัย ในปีการศึกษา 2541

133